МЕЖДУНАРОДНАЯ ПЕДАГОГИЧЕСКАЯ АКАДЕМИЯ РОССИЙСКАЯ АКАДЕМИЯ ТЕАТРАЛЬНЫХ ИСКУССТВ (ГИТИС) ИНСТИТУТ ПСИХОЛОГИИ АКАДЕМИИ НАУК

## О. В. НОВИКОВ

# АРТ-ТРЕНИНГ

тренировка артистичности - умения играть роль

УЧЕБНО-МЕТОДИЧЕСКОЕ ПОСОБИЕ

Рекомендовано УМО Министерства культуры Российской Федерации

> «Когито - Центр» Москва 2003

#### Рецензенты

**Валукин Е.П.** - Доктор педагогических наук, кандидат искусствоведения, народный артист РФ и республики Башкортостан, зав. кафедрой РАТИ-ГИТИС

**Романин А.Н.** - Кандидат психологических наук, профессор кафедры психологии МПГУ

Ответственный редактор

 $\Gamma$ ройсман А.Л. - зав. лабораторей педагогики и психологии творчества РАТИ - ГИТИС, д.м.н., профессор, академик Международной академии информатизации, академик Международной педагогической академии

НОВИКОВ О.В. АРТ-ТРЕНИНГ. Тренировка артистичности - умения играть роль. Учебно-методическое пособие. -Москва: Когито - Центр, 2003. - 92 с.

ISBN X-XXXXX-XXX-X

© О. В. Новиков, 1997 - 2003

## **ВВЕДЕНИЕ**

Мы надеемся, что эта книга будет использована для самостоятельного практического развития артистизма - «умения играть роль», здесь фактически содержатся сведения, которые в течение многих (около десяти) лет автор коллекционировал и сообщал на группах и семинарах по арт-тренингу. Так что, это еще и пособие для тех, кто ведет группы или семинары. Не говоря уже о том, что здесь содержится система категорий - язык, разработанный, чтобы избавить актера - от произвола и тирании режиссера, а режиссера - от непонятливости актера.<sup>1</sup>

В предлагаемой Вашему вниманию книге, мы намерены следовать новым, не характерным для такого рода занятий, принципам. Мы хотим подойти к искусству - как к науке.

Что же может услышать обычно человек, захотевший в себе выработать артистичность, и что этому человеку скажем мы?

Обычно, если молодой человек приходит поступать в театральный вуз, или разговаривает с «людьми искусства», он может услышать множество трескучих фраз о том, что: «артист - это талант», «талант — это от Бога», и «если Бог не дал — то не  $\partial a$ <sub> $\infty$ </sub>.

Мы совершенно не собираемся спорить с тем, что «артист  $$ это талант», но при этом мы считаем правильным возразить безнадежному пессимизму.

Мы собираемся подойти к проблеме, к задаче выработки артистичности в человеке - технологически. Методически. Что такое «технологически»? Это означает такое описание «правил игры»,

<sup>&</sup>lt;sup>1</sup> Таким образом, наша задача – привнесение науки – системы классификации и метода формальных описаний в область искусства, т.е. туда, где принято ругаться словом «рацио».

процесса тренировки, которое бы работало вне загадочно-недоступного «дано от Бога» или «не дано».

А, кстати, «дано от Бога» - действительно бывает, ценность такого таланта мы не умаляем. Но нельзя же отрицать возможность для физически - слабого человека натренировать сильные мышцы и великолепную реакцию только на том основании, что некто достиг этого без видимых усилий.

Итак, речь пойдет именно об усилиях - ибо наш вопрос заключается в том, какие усилия и к чему, в каком направлении надо приложить, чтобы научиться быть артистичным.

Но прежде надо понять, что такое - артистизм. Конечно, отчасти мы себе это уже представляем, но, может быть, примерно так же, как человек среднего достатка представляет себе, что такое «быть богатым», когда смотрит на чужой «Кадиллак». Созерцание чужого «Кадиллака», я бы сказал, не слишком часто приводит к решению личных денежных проблем, и освоению технологии бизнеса здравый смысл подсказывает, что здесь требуется иной подход, требующий понимания, чего мы хотим, и что для этого сделаем.

**Что происходит, когда человек играет роль**  $-$  будь то талантливый тамада, или ловелас, отпускающий комплимент, или актер на сцене, который играет роль из пьесы?

Он управляет мимическими мышцами, для того, чтобы принимать то или иное выражение лица, он двигает руками, чтобы соответственно жестикулировать, он управляет корпусом, он говорит - короче говоря, он совершает физические действия. (А гипотетическую «вне-физическую» сторону мы пока что проигнорируем, и будем считать, что различные «энергетические» процессы, которые обычно происходят при игре и в жизни как бы «автоматически», будут, скорее всего, работать правильно и при игре, если физически - на уровне управления своим телом актер все сделает  $mouho.$ )

Но что же это за физические действия такие особенные, ведь не каждое же взмахивание рукой производит впечатление изящного жеста, и не каждое изменение интонации заставляет, затаив дыхание, ждать, «а что дальше»? Правильно, не каждое. Это особые физические действия, точные физические действия, рассчитанные (де-факто) таким образом, что заставляют откликаться душу зрителя, и внимать и ждать, когда же, наконец, Гамлет проколет рапирой портьеру, или чем кончится тост или анекдот.

Обычно «расчет» производится «по наитию», «интуитивно», «инстинктивно», «по ощущению».

Что такое «по ощущению», в данном случае? - Это когда человек чувствует, «вот *та* интонация будет здесь хороша, *тот* жест - хорош», и совершает тот жест, и говорит с той интонацией.

Вы чувствуете, читатель, задача усложняется, необходимо не только «двигать руками и ногами», но и при этом чувствовать, как именно и что делать в каком случае, и делать это, к тому же.

Могу предложить утешение в этой внезапно усложнившейся ситуации. Дело в том, что интуиция, штука, во многом, загадочная, тем не менее, «при отсутствии помех» достаточно часто работает так же, как и «энергетика» - то есть правильно и точно. Что такое «достаточно часто»? Это означает, что «скорее работает, чем нет». Что такое «при отсутствии помех»? Как раз к этому мы и переходим.

#### ПОСТАНОВКА ПРОБЛЕМЫ

Решение любой задачи подразделяется на две части. Чтобы зимой поймать рыбку - сначала надо просверлить дырочку во льду. Чтобы, допустим, - украсть миллион - дырочку в банке.

Чтобы сделать дело - нужно сначала устранить к нему препятствия<sup>2</sup>. Итак, мы делим задачу на две части - «негативную» устранение препятствий, и позитивную - техника, технология, и прочее.

Для начала - «расчистим местность от препятствий». Типичной помехой проявления артистичности является скованность -«зажим».

<sup>&</sup>lt;sup>2</sup> Имеется в виду, что Вы предпочитаете работать «без помех».

#### БОРЬБА С ЗАЖИМОМ

#### $\langle 3axu$

«Зажим» может проявляться по-разному - как физическая неловкость и чувство неудобства, как «умственный паралич» когда «не знаешь, что сказать». Бывает, что при этом «стоит ватный комок» в горле, или «сосет под ложечкой». Это чувство сродни страху. Человек чувствует себя «не в своей тарелке».

«Зажим» иногда определяют как «внутренний барьер» — это как бы барьер, который «не пускает» человека совершить то или иное действие, и часто «зажим» действительно является серьезным препятствием к некоторым жизненным достижениям.

#### Способы борьбы с «зажимом»

В том, как возникает и проявляется «зажим» есть определенные закономерности, правила. Знание этих правил может оказаться полезным.

Типичная ситуация возникновения «зажима» — когда человеку надо выполнить некое действие, которое он выполнить боится. Пример — первый поцелуй, выступление на партсобрании, попытка сказать грозному шефу, что он не прав, сдача экзамена, разговор в учительской, прием на работу, и тому подобное - то есть ситуации, при которых есть основания опасаться последствий своих поступков.

Важное наблюдение - часто при этом «зажим» ощущается в полной мере не сразу в момент принятия решения выполнить субъективно «опасное» действие, а через некоторый небольшой временной промежуток. В этот временной промежуток человек как бы препятствует самому себе - «не позволяет» себе осознать в полной мере необходимость действия, совершать которое ему по тем или иным причинам страшно.

Иными словами - есть момент, когда человек уже осознал желание совершить некий субъективно-рискованный поступок, но еще не возник страх - «зажим» по этому поводу. Затем человек медлит, чувство дискомфорта нарастает, и ситуация усугубляется. Пример мыслей такого рода: «Не пойти ли мне к стоматологу? Может быть, не пойти?»

На этих обстоятельстве основан один из способов борьбы с зажимом:

1. «Сместа в карьер» — этот метод подразумевает, что Вы «ловите» тот момент, когда Вы уже поняли, что сию минуту – стоит сказать (сделать), но еще не успели испугаться этого, и вот в эту паузу между пониманием и страхом Вы «вклиниваете» поступок.

Следующие методы борьбы с зажимом связаны с умением управлять своим вниманием. «Сила внимания», «умение сосредоточиться» - часто нужны в критической ситуации - это Вы, может быть, знаете по собственному опыту, и это известно из рассказов людей, побывавших в критических ситуациях.

Важно и интересно, что мы иногда интуитивно-инстинктивно оцениваем доступный человеку уровень внимания, и соответственно устанавливаем степень серьезности своего к нему отношения это важно при построении имиджа.<sup>3</sup>

Внимание, как явление, как способность человека, тема весьма серьезная, мы посвятим ей отдельную небольшую главу перед тем, как продолжить дальнейшее рассмотрение способов - «как убрать зажим».

## О ВНИМАНИИ

В самом деле, внимание - мера способностей человека. Конечно, не исключительная - кроме него может требоваться определенный специальный навык, но, тем не менее, это очень важный показатель. Не будет большой ошибкой сказать, что, при прочих равных условиях, «обычно побеждает» тот, кто более внимательно относится к своей задаче. Здесь мы имеем в виду именно внимание - а не «оборотную сторону» его - «зацикленность».<sup>4</sup> Разница, с нашей точки зрения - в степени осознанности внимания. В том, насколько сознательно человек управляет своим вниманием.

<sup>3</sup> Хорошая иллюстрация этого - притча о Мастере Чайной Церемонии из книги «Дзен и фехтование» (вольный пересказ), помещенная в качестве приложения в конце книги.

<sup>4</sup> Имеются ввиду характерные обсессивные явления.

Когда человек «зациклен», он может не воспринять не только посторонние вещи, но и важнейшие события, имеющие непосредственное отношение к объекту его интереса.

Таким образом, у нас получается, что «хорошее» внимание, в отличие от «плохой» зацикленности - это баланс и точный экономный выбор объектов восприятия. Сознательный.

В одном сборнике древнеиндийских сказок есть рассказ о том, как один царь выбирал себе премьер-министра — кандидаты должны были пройти вокруг по городской стене, держа в руках чашу с молоком - и не расплескать не капли. Подозреваю, что «проигравших» - казнили, в детских сказках иногда встречаются жестокости. Возможно, впрочем, помимо драматизма, такая перспектива помогала сделать отбор более тщательно и точно. В этом есть некая сермяжная правда - либо Вы занимаетесь делом, либо всем остальным<sup>5</sup>, несмотря на количество этого «остального» и качество - а у древнеиндийского премьер-министра, качество, надо думать, было наилучшим.

Итак, что такое здесь «пройти по стене, не расплескав ни капли»? Конечно, это значит - следить за чашей, полной молока. Что означает здесь «зациклиться»? Выпустить из виду, что стена неровная - споткнуться и пролить молоко.

Однажды в книге мне встретились следующие слова - «Вы владеете тем, что можете уничтожить». Звучит мрачновато, но содержит определенный смысл, как и предыдущая притча, примерно такой смысл – если Вы не можете сделать с предметом что угодно, включая уничтожение, этот предмет можно лишь отчасти, в лучшем случае, назвать Вашим. Ибо - Вы над ним не вполне властны. Так и внимание - не будучи в состоянии изъять из сферы своего внимания неугодный Вам предмет, как можно надеяться на полную сосредоточенность на другом предмете? Постоянно будет гримасничать «белая обезьяна» (смотри в конце книги «Притчу о Белой  $O$ безьяне»)

Но и из этого правила есть исключения - например, можно заняться другим делом, пожить, например... Не все - править.

Следующая тема - внимание и страх. Есть такая вещь, как «объем внимания». Когда Вы занимаетесь делом «простым», например, курите, Вы можете себе позволить не обращать такого уж большого внимания на этот процесс - у Вас все равно получается. Но вот когда Вы первый раз (не будучи инженером) чините видеомагнитофон, весьма вероятно, что при недостатке внимания у Вас останутся «лишние детали» — и придется платить большие деньги специалисту. Таким образом, чем «сложнее» дело, тем более велик необходимый объем внимания.

Страх «отъедает» часть внимания у человека. Страх возникает тогда, когда актуальное событие («то, которое сейчас») ассоциируется с прошлыми неприятностями - как боль, опасность. • Это значит, что человек вспоминает «ту ситуацию», не всегда осознанно (но при некотором навыке это удается отследить). И чем больше «сейчас» похоже на «тогда» — тем страшнее, тем больше «силы внимания» уходит на страх и связанное с ним - на психологическую и физиологическую подготовку к возможной драке / бегству<sup>7</sup>, на воспоминания о прошлом страхе, на попытку мимикрии («сделать вид, что меня тут нет»), на репродукцию «оптимального стереотипа» (см. главу «Оптимальные стереотипы») и т.п., и т.п.

И когда «объема внимания» не хватает, дело «проваливается» - давая материал для будущих страхов.

Возможно, Вы заметили, что когда Вы пугаетесь, где-то на краю сознания мелькает нечто «страшное» из прошлого - и что Вы делаете дальше, и что с Вами происходит потом. Попробуйте проверить и отследить это - в качестве упражнения на интроспекцию.

<sup>•</sup> То есть все тот же страх. Собственно, всегда страх ассоциируется с болью, либо непосредственно, либо через несколько звеньев, в начале цепи которых - реальная боль. Например: событие является страшным, так как ассоциировано с другим страшным событием, а то уже, в свою очередь связано с болью - или страхом смерти. Кстати, боль - сигнал опасности для жизни - либо непосредственной, либо косвенной. В этих терминах увечье есть опасность для жизни - так как уменьшает способность человека выжить. Таким образом любой страх есть страх смерти...

Это одна из работоспособных теорий, так как позволяет не только объяснять но и предсказывать некоторые события. К теме «страх и боль» мы вернемся в части «Методы борьбы со страхом».

<sup>&</sup>lt;sup>7</sup> См. – А. Савченко, «Открытие себя», Библиотека Современной Фантастики, T. 22, M., 1971.

Перефразируя Френсиса Бэкона, мы можем сказать: «внимание - сила», мы пользуемся этой силой иногда, инстинктивно. Но можем воспользоваться и сознательно:

2. «Уйти в тему». Когда Вы «уходите в тему» — Вы отключаетесь от помех - хлопанья дверьми, кашля в зале и недостатков своего костюма - и все внимание уделяете тому, что именно Вы хотите сказать или совершить. Вы не позволяете себе отвлечься.

Любая помеха, любое ощущение, прежде чем Вам помешать, проходят через Ваше восприятие, Ваше внимание. И страх, как таковой - ощущение. И если «прямо сейчас», в настоящий момент — когда происходит действие, Вы не обращаете свое внимание  $$ восприятие - на ощущение страха, то у Вас нет ощущения страха... (Ведь он вне Вашего восприятия!)

Следовательно, нет и восприятия обстоятельств, как страшных - нет и помехи.

3. Уйти в публику (внимание на партнера). Этот способ применим в ситуации, когда у Вас стоит задача — донести до одного человека, или группы людей некую мысль — и Вы не очень уверенно себя чувствуете.

И вот, вместо того, чтобы думать о том, «какая сложная публика», или о том, как они Вас невнимательно слушают - «не уважают, наверное...» - попробуйте понять именно эту публику как можно четче - какая она, что это за люди? И найти (почувствовать и / или с помощью логики) понятные именно этим людям (этому человеку) слова, образы, интонации.

Нужный жест и подходящая интонация могут «решить дело». Как выбрать интонацию? Опираясь на интуицию, логику, или опыт - свой или чужой.

В частности, способ - «уйти в публику» - является способом прийти в состояние, способствующее «интуитивной настройке» на ситуацию, и интуитивному же решению задачи выбора действий - включая интонацию.

Существуют и «готовые ответы», рекомендации - как себя вести в той или иной критической ситуации. Но, чтобы воспользоваться чужой рекомендацией, нужно быть в состоянии действовать в соответствии с этой рекомендацией.

И получается так - в одних случаях чужие рецепты бесполезны в силу того, что человек еще «не дозрел» до того, чтобы их применить, в других случаях он уже достаточно компетентен для того, чтобы чужой рецепт «один к одному» оказался ему неудобен. И есть «прослойка» - те, кому совет подходит. Эти-то люди и получают максимальную пользу от Карнеги и других авторов, порой эти люди выглядят несколько искусственными - но речь не о том.

Во всех трех вариантах «ключевой момент» — эта самая «личная зрелость», личная компетентность, позволяющая, в частности, находить и реализовывать свои решения, или пользоваться чужими.

Именно на развитие личной компетентности мы и предлагаем Вам направить свои усилия - в частности, используя наш курс.

Но вернемся к теме «готовых ответов». Нахождение правильной интонации или иного решения - это вопрос технологии общения и психологии, интуиции и здравого смысла — это правомерный вопрос, в ответ на который дано много «работающих», ответов – и в виде конкретных стереотипов, и в виде методик самостоятельного их построения (см. — книги Д. Карнеги, В. Леви, Н. Козлова, и другую литературу).

Нам бы не хотелось их пересказывать. У нас другая задача научиться действовать в соответствии с найденным решением. Как бы это сказать, точно и убедительно? Попробуем так:

В хороших советах самое трудное — следовать им. Как раз эту проблему мы и стараемся решить.

Существует много правильных рекомендаций - как вести себя с людьми. Нас интересует, как вести себя с собой. В частности, общаясь с другими.

4. Расслабиться и уйти в себя. Этот способ дополняет предыдущие, его можно было бы назвать - «Взять таймаут, и сообразить, что делать дальше». («Микро-тайм $aym$  или «макро» — по обстоятельствам.)

Заключается он в следующем: отвлекитесь от всей внешней и внутренней суеты - страхов, неловкостей и неудобств. Успокойтесь и замолчите внешне и внутренне, уйдя в себя. И, собравшись вновь, поймите, используя максимум своих интуитивно / интеллектуальных ресурсов - что именно Вам нужно сказать или сделать дальше - и сделайте это.<sup>8</sup>

Хорошая иллюстрация этого - притча о Мастере Чайной Церемонии из книги «Дзен и фехтование» (вольный пересказ), помещенная в качестве приложения в конце книги.

> N.B.: Здесь есть очень важный момент - «уйти в себя, ощутить себя»... Самосозерцание. Мы встретимся с этим приемом, когда будем говорить о «Методах борьбы со страхом». (Напоминаем, что зажим мы рассматриваем, как частный случай страха).

«Продвинутый» вариант этого приема — взять «тайм-аут», не прекращая общение, и по ходу дела сообразить, что делать дальше.

У этого варианта есть несколько особенностей. Он иногда менее эффективен, чем предыдущий. Он может потребовать больше усилий – ведь так или иначе какая-то часть Ваших ресурсов расходуется на поддержание общения - а тут еще и думать по ходу нужно. И, третье - Вы можете его использовать сознательно и по собственному выбору, так как чувствуете, что Вас на это хватит - но есть вероятность, что Вы боитесь прервать поток своих слов - и тогда Вам придется одновременно испытывать страх, поддерживать общение, и соображать, что бы такое ляпнуть дальше.

Этим приемом хорошо пользоваться, когда уверен в себе.

Хорошая иллюстрация этого — притча о Мастере Чайной Церемонии из книги<br>«Дзен и фехтование» (вольный пересказ), помещенная в качестве приложения в конце книги.

## Четыре способа борьбы с зажимом

- 1. «С места в карьер»;
- 2. Уйти в тему;
- 3. Уйти в публику;
- 4. Расслабиться и снять зажим (уйти в себя) понять, что делать - сделать это.

Если у Вас сразу не получается снимать «зажим» этими способами - имейте в виду - эти умения тренируемы, вместе с вниманием. Кроме того, поищите свой собственный способ. Кроме того, смотри далее «Оптимальные стереотипы» и «Методы борьбы со страхом».

## ВЫРАЗИТЕЛЬНЫЕ СРЕДСТВА

Актерская игра в жизни или на сцене - есть, вообще говоря, процесс общения — причем, как правило, общения «эмоционально окрашенного».

В каждом единичном элементе такого общения (так называемая «трансакция») можно видеть два аспекта:

- 1. то, что Вы выражаете чувство, отношение, реакцию, состояние - то есть содержание сообщения, включая как текст, так и подтекст (о них еще пойдет речь;
- 2. то, как Вы это выражаете, с помощью каких выразительных средств и приемов их использования и наборов этих приемов, как, например, пауза.

В самом деле, пауза - это действительно целый набор действий - если просто замолчать на некоторое время, это будет не то же самое, как если «взять паузу» в смысле, определенном Моэмом в «Театре»<sup>9</sup> пауза требует предваряющей ее интонации, и может требовать особой интонации для своего разрешения (оконча-

 $\frac{9}{2}$  cm. - C. Mo<sub>3M</sub>, «Tearp»

ния). Такие «наборы», как пауза, мы будем рассматривать в части «стереотипы и элементы поведения». А пока что назовем и определим, что именно мы понимаем под «выразительными средствами», то есть средствами, используемыми при общении / игре для выражения наших чувств, отношений и прочего.

Мы используем для передачи информации при общении - игре:

- $1<sub>1</sub>$ Мимику.
- Жесты и пластику.  $2^{1}$

Понятие «жест», как правило, относится к рукам, а «пластика» - это как бы «жест корпусом», и даже иногда ногами. Не стоит недооценивать значение пластики. Благодаря ей могут быть достигнуты важные оттенки правдивости игры, «натуральности» действий. Изгибом позвоночника удобно передать, например «подобострастие», и не зря существует понятие «королевская осанка»<sup>10</sup>.

3. Голос. Это весьма богатое по возможностям средство. Модуляции по тембру, громкости, высоте - великолепная палитра!

Когда мы говорим о «модуляциях», речь идет об аут способах управления выразительными средствами, об изменении параметров.

#### Список выразительных средств

- 1. Мимика.
- 2. Пластика + жесты.
- $3 \Gamma$   $0 \pi$   $0$   $c$

Исключением является, быть может, Ричард Третий, но в варианте Шекспира это исключение, скорее подтверждающее правило.

## **УПРАВЛЕНИЕ** ВЫРАЗИТЕЛЬНЫМИ СРЕДСТВАМИ

### «Простые» параметры (параметры — «элементы»)

При общении Вы пользуетесь выразительными средствами  $-$ Вы управляете ими, изменяя характеристики действий, которые Вы совершаете.

Например, Вы меняете тембр голоса, интонацию, громкость, высоту голоса - Вы меняете свойства голоса. Иными словами, Вы изменяете характеристики голоса, параметры.

Мы рассмотрим следующие параметры.

1. Амплитуда. Этот параметр может быть отнесен к различным выразительным средствам, как и большинство рассматриваемых нами. Амплитуда в физике — это «размах» каких-либо колебательных движений. Несложно соотнести этот параметр, например, с жестикуляцией  $-$  он говорит о «размахе», «широте» жестов. Можно этот параметр отнести и к пластике, и к мимике.

К голосу «амплитуда» тоже может относиться. Вы, может быть, замечали, что когда Вы говорите о чем-либо, что Вы хотите подчеркнуть, определенные слова Вы произносите громче, чем другие, которые Вы произносите специально для контраста тише.<sup>11</sup> Здесь появляются как бы «колебания» громкости, а к колебаниям применимо понятие «амплитуда» - в данном случае разница - контраст - между более громкими и более тихими словами.

Амплитуда — как «размах движений» — может относиться и к другим параметрам!

Возможна, например, амплитуда изменений по тембру. Точнее, «амплитуда модуляций по тембру». Этот параметр близок к понятию «богатство интонаций».<sup>12</sup>

<sup>11</sup> Смысловое ударение можно обозначать и по-другому, меняя, например, не громкость, а тембр, или беря в нужных местах паузу. Возможны, и используются разнообразные сочетания - смотри далее стереотипы и элементы поведения.

<sup>&</sup>lt;sup>2</sup> С той разницей, что «тембр» и «интонация» - не одно и то же.

Итак: амплитуда — «размах движений» — голоса или тела... или даже другого параметра.

2. Подробность - это насыщенность деталями, **оттенками, нюансами, В** голосе это «богатство интонаций», «точность интонаций», передающие оттенки того, что Вы хотите выразить - отношение, состояние. Кроме того, жестами, пластикой, с помощью достаточного набора деталей и нюансов своего поведения Вы можете передать много дополнительной информации - о том, какой Вы удачливый предприниматель или интеллигентный человек, как именно Вы уважаете окружающих, а так же Ваше отношение к тому, что Вы говорите и прочее.

Вы можете даже, используя детали, сказать ими нечто прямо противоположное тому, что говорите словами.<sup>13</sup>

- 3. Рестриктивность от английского слова restricted - «ограниченный». Этим словом мы обозначаем ограничение выразительным средствам, уменьшение «степеней свободы», сужение диапазона, «границ дозволенного». Ее можно использовать при создании характеров, типажей.<sup>14</sup>
- 4. Внешний темпо-ритм это скорость, темп, с которым происходят внешние физические действия человека — движения рук, лица, речь... Вновь мы используем аналогию с физикой - если «размах движений» у нас соответствует физическому понятию «амплитуда», то «внешнему темпо-ритму» соответствует понятие «частота». В данном случае — частота движений, действий, «частота» (скорость) произнесения слов, и, возможно, изменения интонаций.

<sup>13</sup> См. - прямое и косвенное сообщение, текст и подтекст.

и Причем сам факт выраженного наличия в игре этого параметра может рассматриваться как прием характерной игры. Существует так же параметр «характерность» — смотри далее, но рестриктивность мы выделим особо, так как характерность» - категория более общая.

Мы подошли к границе первой группы рассматриваемых параметров выразительных средств. Это были параметры элементарные, так как из их сочетания выстраиваются составные параметры, о них разговор дальше. Изменяя такой составной параметр, придется изменять целый набор параметров-элементов.

Например «натуральность» действий, иными словами - «взаправдашность» — достигается неким набором простых параметров — «естественная» в данной ситуации скорость действий, громкость речи, и если мы захотим изменить «натуральность» действий в сторону «театральности», то составляющие общее впечатление характеристики игры (параметры) примут другое значение - как правило «преувеличенное», по сравнению с «натуральным» вариантом.

#### Список элементарных параметров выразительных средств

- 1. Амплитуда («размах движений»);
- 2. Подробность (количество нюансов, деталей);
- Рестриктивность («область допустимого»); 3.
- Внешний темпо-ритм («скорость движений»).  $\overline{4}$

## СОСТАВНЫЕ ПАРАМЕТРЫ

#### N.B.: Составные параметры - это характеристики имиджа.

Мы уже говорили о составных параметрах. Напомним, что такой параметр связан с целым набором, «пучком» параметров-элементов, и если нам необходимо его изменить, то это может потребовать изменения всех составляющих.

Составные параметры соответствуют аспектам впечатления от игры актера. Переходим к их описанию.

Внутренний темпо-ритм - это как бы Ваш «внутренний метроном», Ваша «тактовая частота»... Как «настоящий» метроном может «тикать» чаще или реже, и при этом тише или громче так и внутренний темпо-ритм связывается с двумя своими характеристиками: скорость, иначе - частота, и сила.

Частота - это «с какой скоростью», «как часто» меняются мысли, надежды, состояния — иначе говоря, образы выражаемые игрой.

**Сила** — это как бы Ваша внутренняя собранность, или степень готовности, алертности, концентрации. При этом внешняя рассеянность  $-$  это еще не внутренняя расслабленность или расхлябанность.

Различные сочетания внутреннего и внешнего темпо-ритмов могут соответствовать конкретным ролям, характерам, ситуациям - смотри рисунок 1. Один из квадратов заполнен вопросительным знаком постараемся придумать ситуацию, соответствующую этому квадрату.

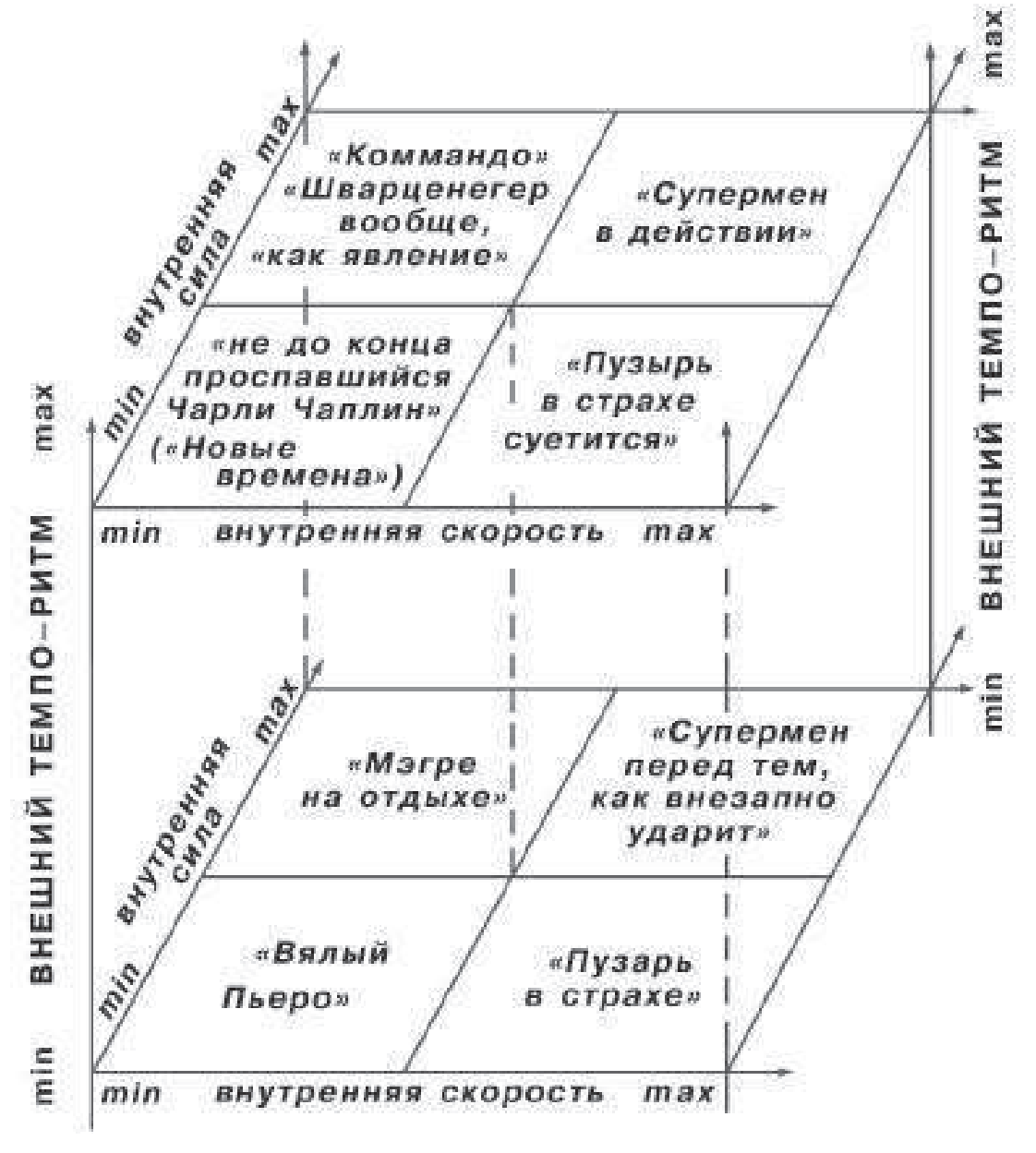

Рисунок 1. Пространство темпо-ритмов.

Итак, образ человека, соответствующего этой зоне, получается примерно следующий:

...Внешние движения его быстры, но внутренне он абсолютно спокоен и собран – как бы готовясь к тому, что произойдет только через месяц. Он еще отдыхает, но уже собран и ждет. А вокруг суета, смех, кто-то роняет бокал, а он мгновенно ловит его на лету, даже не осознав этого, и потом равнодушно-вежливо улыбается на окружающие восторги...

Выразительность - подчеркнутость акцентов, интонаций, жестов, подчеркнутость деталей. Само их наличие и количество -«подробность», таким образом, выразительность можно обозначить, как сочетание амплитуды деталей и их количества (подробность, детальность). То есть - чем больше деталей в игре, и чем эти детали «ярче» (см. ниже) - тем выразительней игра. Здесь важно чувство меры, при попытке «подчеркнуть все» - весь «текст» может оказаться «исчерканным» и менее эффективным.

**Яркость.** Этот эффект достигается «громкостью» (не только голосовой, но и пластической, мимической) при подчеркнутости интонаций, акцентов разными выразительными средствами - «громкость» плюс «выразительность». Режиссер иногда может заказать не большую, а меньшую яркость (например, если Вы играете серую, канцелярскую, полудохлую, и даже не крысу, а мышь).

Яркость — производное количества и амплитуды деталей. «Просто» увеличьте количество деталей - получите подробность, только амплитуда — это амплитуда и есть. Яркость как параметр сочетание амплитуды и подробности. Понимать это важно для режиссера, чтобы корректно задавать актеру характеристики игры и для актера, чтобы понимать, чего хочет режиссер.

Разумеется, изменение одного из параметров (количества или амплитуды деталей) приведет, в том числе, к изменению также и яркости.

Яркость и выразительность «в наших терминах» - не одно и то же. Разница в том, что выразительно можно играть и на сравнительно - низкой амплитуде деталей, тогда как яркость подразумевает прямую связь с амплитудой, хотя ей и не исчерпывается.

Таким образом, играть можно более или менее ярко при той же выразительности, можно сыграть более ярко при меньшей выразительности, и можно сыграть более выразительно при меньшей яр-**КОСТИ.**<sup>15</sup>

#### Натуральность и Театральность

**Натуральность** – «естественность», «НЕ-театральность». «Естественно, натурально» — это когда настолько «как в жизни», что поверить можно, если не знаешь, что это игра, и даже иногда зная... Если хочется поверить.<sup>16</sup>

**Театральность** - это «как в театре» - даже если действие происходит в жизни, и имеется «стопроцентная» субъективная правда переживаний. Это - картинное заламывание рук, излишняя патетика, ненатуральный, преувеличенный смех, «рассчитанный на публику». Это некоторая «искусственность» и «ходульность», не всегда тягостная и мешающая, а иногда и уместная и веселая, как в хорошей клоунаде в цирке. А при недостатке нюансов игры, свободы поведения, театральность будет фальшью. Напротив, «театральность» - это избыток в жестах, интонациях, иногда даже в подчеркнутой раскованности.

Между максимумом «театральности» и «естественности» возможны различные промежуточные стадии, и иногда некоторая театральность - очень к месту, а иногда нужен максимум естественности... Кроме того, театральность может быть использована в пародии, гротеске или просто как краска для реплики, или ее части в беседе. Банальный пример — можно, сказать: «Ну, конечно!» так, что любой дурак поймет - «черта с два!».

 $15$  Cp. - y K. C. Станиславского понятие - «распронатуральность».

<sup>16</sup> Кстати, кроме шуток - это одна из граней актерского мастерства или, если угодно, искусства обмана - сделать так, чтобы захотели поверить. Здесь дело в мотивации... См. «заразительность».

Иллюзия «собственного присутствия», личной заинтересованности - если ее нет - Вы, рассказывая об ужасах железнодорожной катастрофы, происшедшей с Вами, будете тем не менее смахивать на стороннего наблюдателя. И наоборот, рассказывая о родах знакомой кошки с максимальным использованием этого приема, Вы можете создать в слушателях странное ощущение, что ее котят рожали Вы. Иллюзия «собственного присутствия» означает не столько то, что Вы присутствовали, сколько то, что «Вы присутствуете в этих событиях в настоящий момент», «Вас это поражает, захватывает» (с нужной Вам степенью) - это впечатление создается Вами у Вашего зрителя.

Характерность. Этот прием означает, что Вы для выражения чего-либо используете типаж, отличный от канвы Вашего поведения. Например, говорив до того правильным русским языком, вдруг меняете акцент и, чтобы показать всю нелепость предложения, говорите с национальной интонацией: «Хозяин, нам это надо?..».

Допустим, Вы хотите показать презрение угрозе и, сменив голосок на тонкий, а лапками сделав «собачку-болонку», когда она «служит», говорите с фальшивым страхом: «Ой, страшно!».

Характерность - это микро-роль, вставка, кусочек чужой роли. Когда Вы играете целиком «характерную» роль — это тоже характерность, но характерность, как прием управления выразительными средствами означает, что Вы в нужный момент «врезаете» в ткань игры одной роли кусочек другой роли.

#### Контрастность и диапазон

Заканчивая описание группы составных параметров выразительных средств, назовем еще два параметра, контрастность и диапазон.

Представьте себе два фотоснимка: на одном изображение передано в диапазоне от бледно-серого до темно-серого, на другом - от чисто-белого до угольно-черного. Диапазон изменения цветов первого снимка уже, чем второго.

...В процессе игры меняется амплитуда, громкость, темпо-ритм, и тому подобное.

Так вот, диапазон изменения этих параметров - так и назовем  $-$  duanazon.<sup>17</sup>

И вновь фотографическая аналогия. На этот раз при одинаковом диапазоне фотографической плотности, допустим - максимальном, от ярко-белого до совсем-черного, на одном из фотоотпечатков изображение передано лишь двумя цветами - черным и белым, а на другом - присутствует вся гамма серых полутонов.

Эти характеристики изменений параметров (игры актера или цвета на фотографии) мы назовем контрастностью.

Контрастность и диапазон — параметры «второго уровня», это «параметры изменения параметров»...

Список составных параметров выразительных средств, которые Вы можете применять (т. е. изменять) для коррекции своей игры и создания впечатления у зрителя, или, при необходимости, партнера по общению:

- 1. Внутренний темпо-ритм;
- 2. Выразительность;
- 3. Яркость;
- 4. Натуральность;
- 5. Иллюзия собственного присутствия, личной заинтересованности;
- 6. Характерность;
- 7. Контрастность;
- 8. Диапазон.

 $\pi$  При этом можно говорить о диапазоне по отношению к параметру – о диапазоне того или иного параметра, а можно говорить о диапазоне в течение участка времени действия роли - это уточнение может оказаться важным для тех, кому придется искать друг с другом общий язык в процессе режиссуры или постановки.

## ПОНЯТИЕ «СООБЩЕНИЯ»

Выше шла речь о способах и средствах играть, создавать заданное впечатление, выражать своей игрой нечто, управляя выразительными средствами. А сейчас займемся тем, что именно мы выражаем с помошью этих наших возможностей.

Сценическая игра, как и акты общения в жизни, связаны с понятием информации, сообщаете ли Вы о том, что почем купили, или описываете свою любовь или ненависть. Рассказывая о любви, Вы сообщаете, как Вы любите предмет оной, и как именно.<sup>18</sup>

«Вложение», «начинку», собственно передаваемую информацию, назовем «сообщением». Рассмотрим некоторые возможные типы сообщений.

## ТИПЫ СООБЩЕНИЙ

1. Состояние – в этом случае Вы выражаете своей игрой (передаете) информацию о состоянии того человека, роль которого Вы играете. Этим человеком, например, можете оказаться и «Вы — настоящий», или другой человек, или, возможно, «отредактированный» Вами вариант Вас.

Итак, состояние - это сообщение о субъекте.

Выражая состояние, Вы создаете детали в своем поведении, соответствующие поставленному состоянию.

... Взгляд «светлый и открытый» или «мутный с бодуна», пластика легкая и свободная или каждый жест дается как бы с напряжением... Выражение лица... Мы говорим об этом снова только для того, чтобы лишний раз подчеркнуть — при передаче сообщения «все средства хороши», и могут быть использованы. Конечно, не противоречащие цели (то есть - с соответствующими параметрами).

<sup>&</sup>lt;sup>18</sup> Это ответ на гипотетический вопрос о том «где, позвольте, информация в сообшении о любви»

- 2. **«Оценка»**  $coo6$ щение описательного характера, *ãîâîðèò î òîì, êàêîâ, ïî ìíåíèþ ðàññêàç÷èêà, îáúåêò* его речи, например, в плане соответствия критериям «хорошо–плохо», так или иначе оценка — это сообщение *îá îáúåêòå.*
- 3. **«Отношение**» это сообщение о том, что субъект *÷óâñòâóåò ïî îòíîøåíèþ ê îáúåêòó, ýòî ñîîáùåíèå î ñóáúåêòå. Òàêîâî, íàïðèìåð, ïðèçíàíèå â ëþáâè: «ß ëþáëþ òåáÿ!». Ýòî ñîîáùåíèå î ñóáúåêòå, î åãî îòíîøåíèè.*

## список типов сообщений

- 1. Состояние сообщение о состоянии субъекта.
- 2. Оценка сообщение об объекте.
- 3. Отношение сообщение об отношении субъекта к объекту.

## ПАРАМЕТРЫ СООБЩЕНИЯ

Существуют всевозможные состояния, оценки и отношения. Сообщение может содержать их смесь в разных пропорциях.

Кроме того, сообщение может обладать параметрами:

1. **Сила вложения.** Сила вложения - это как бы та воля и «энергия», которую Вы вкладываете, «посылаете» вместе с сообщением.

Если отдается приказ, то сила его связана с «силой вложения». Но нечто подобное этой властности возможно и помимо приказов... Убедительность. Директивность. Наверное, это умеют пророки и вожди...

- 2. Крупность события. Изменяя ее, Вы меняете субъективный масштаб и важность того, о чем сообщение, значительность этого, степень катастрофичности — при этом, может быть, не всегда сохраняется соответствие здравому смыслу.
- 3. **Четкость адреса.** Когда человек чувствует себя немного неловко, произнося что-либо, он иногда смотрит в сторону,

или говорит чуть тише, избегая взгляда в глаза, как бы тем самым смягчая остроту фразы или ситуации, делая ее для себя менее трудной - это менее «четкий адрес».

Когда Вы говорите, конкретно и явно обращаясь к определенному человеку или группе лиц, и эта конкретность адреса для Вас, для этих лиц и постороннего наблюдателя несомненна и, даже, по мере необходимости, подчеркнута — это более «четкий адрес».<sup>19</sup>

## СПОСОБЫ СООБЩЕНИЯ

- Показ. Вы предоставляете зрителю или партнеру по обще- $1<sup>1</sup>$ нию быть свидетелем Ваших действий и спокойно воспринимать то, о чем Вы говорите ему или другому лицу.
- 2. Провокация. Здесь Вы стараетесь специально «подцепить» внимание партнера на себя, сделать его соучастником, навязать ему сопереживание, иногда заставить его внутренне «кивать» на Ваши слова.

И тем и другим способом можно добиваться комического и трагического эффекта, успешно брать внимание на себя и вызывать восхищение, или вызвать скуку и неприятие. Анекдот, рассказанный первым способом, может требовать большего и более тонкого чувства юмора, а анекдоты во второй манере, может быть, более доступны, Вы как бы подсказываете, где тут юмор, но тот слушатель, который оценит первый вариант, может не принять второй. Второй способ как манера общения может раздражать, первый может быть скучен...

Манера провокации как аспект типажности, может создавать весьма сильный и тонкий эффект.<sup>20</sup>

 $49$  «Адрес» сам по себе - это направление, «куда (кому) Вы говорите» - это направление не всегда очевидно. Иногда человек говорит как бы себе, обращаясь «на самом деле» - к другому - см., в частности, ирония.

<sup>20</sup> Первое что пришло в голову во время редактирования - Инквизитор, который, задавая после каждого своего утверждения добрый риторический вопрос рын, задавал после каждого своего утверждения доорын риторитеский вопрос<br>« — понимаете?..», «Вы ведь меня понимаете?», «да?» — подводит жертву к<br>согласию на сожжение. ...Вообще, есть такие любители — «поговорить по душам»... Педагоги, проповедники, и «просто» не очень счастливые люди, которые провоцируют окружающих на сопереживание и сочувствие им. См. у Э. Берна, в «Играх...», игру «Почему это случается со мной».

## СТЕРЕОТИПЫ И ЭЛЕМЕНТЫ ПОВЕДЕНИЯ

Роль слагается из действий персонажа, действия могут включать в себя определенные стереотипы - типичные варианты поведения, свойственные и обычные для ролей.

Некоторые из них приводятся ниже.

«Психологический барьер». Это когда Вы «внутренне как бы чуть колеблетесь перед тем, как излить душу», мол, «преодолеваете нерешительность» — думаете... И если Вы все-таки решаете «изливать», после барьера возникает некий элемент признания  $-$  «Эх, все-таки скажу!». Особенно этот элемент «играет» в стереотипе «открытое признание» - см. ниже.

«Открытое признание». В «максимальном» варианте это означает, что Вы признаетесь в чем-то «сверх-важном», что «бросаетесь» в это признание «очертя голову», «не думая о последствиях», выкладываете «всю правду-матку», и «думайте обо мне, что хотите». Вы как бы говорите: «Да, это  $-$  так!».

Разумеется, при этом фактические (рациональные) вина и порицаемость персонажа могут отсутствовать. Например, можно признаться в ежедневной чистоте зубов.

«Открытость» в «признании» — означает «отдать себя на суд» объекта (или субъекта) которому признаетесь. Кроме того способ «открытого признания» может придать глубину выражению восхищения, если Вы как бы «не сдержите переполняющих Вас чувств», признаетесь, что потрясены, восхищены, удивлены и прочее, нужное подчеркнуть...

Просьба также может обрести страстность, убедительность, если Вы именно признаетесь в Ваших желаниях и стремлениях.

Небольшой «психологический барьер» перед открытым признанием может придать ему большую убедительность, «мучения» по преодолению сковывающего откровение барьера порой красиво оттеняют последующий «выплеск» эмоций.

 $\triangleleft$ Закрытое признание» — такое тоже возможно. Например, Вы говорите: «Да, это так!!! - Ну и что? Не Ваше дело, катитесь к черту!».

Еще вариант признания - «серединка на половинку», помесь хамства с мольбой. Возможно, самый распространенный (в России?).

 $\triangleleft$ От души» — означает, что Вы создаете иллюзию полной своей честности, полной откровенности и бесхитростности этой правды, которую Вы излагаете, и «речь льется прямо из глубин Вашей души — полная, очевидная, и святая!» Даже как-то усомнится неудобно.

Если совсем чуть-чуть «перегнуть палку» — игра становится замечательно фальшивой, что опять-таки, иногда очень кстати.

«Доверие». В данном случае «Доверие» означает «От души» плюс «Конфиденциальность» (контекст «между нами»). Резко-выраженный вариант приобретает иногда окраску интимности.<sup>21</sup>

Надо заметить, что у нас интимность не обязательно подразумевает сексуальность. У нас это отдельная «краска». Сексуальность — подтекст («окраска деталями») активного или пассивного чувственного желания.

Сексапильность - способность к сексуальной привлекательности. Бывает следствием сексуальности при ее органичности. Взаимо усиливается заразительностью.

«Вольтаж» - характерен непосредственно после преодоления «психологического барьера» (хотя и не обязателен), это некое усиление интонаций - как бы подгоняя себя, как бы «не дать себе остановиться» и испугаться, «с разбегу», «не думая», «на взводе» — большая эмоциональность — плюс «полная открытость души» дают в сумме страстность, и далее - убеждение.

<sup>21</sup> Без особого труда, используя конфиденциально-интимную интонацию, люди добиваются эффекта тошнотворного занудства, иногда достаточно всего-то минут десяти - пятнадцати.

«Убеждение». «От всей души скажу: чушь это полная и больше ничего!» Выполненная в виде признания, эта фраза иллюстрирует «убеждение». Убеждая другого в чем-либо, Вы можете убеждать не только «сухими» аргументами, но и степенью своей уверенности в факте.<sup>22</sup>

К «убеждению» примыкает «реклама».

«Реклама». Представьте себе полуглухого, полусонного, усталого, подозрительного и диковатого фермера,<sup>23</sup> которому Вам надо всучить ненужный ему товар. В ход идет «от души» вплоть до «открытого признания», и очень четкий, до интимности, «адрес», «доброжелательное и бескорыстное убеждение», даже иногда «страстное, на серьезном внутреннем темпо-ритме. Для вящей убедительности: «...Поверьте мне, друг мой, это - именно то, что Вам нужно, это Вам необходимо!» («Именно эти фиговинки, и обязательно все ведро!»)

Итак, реклама может включать: «Убеждение»; «От души»; «Доверие» с подвариантом «Интимность»; «Открытое признание»; «Страстность» (на сильном, быстром внутреннем темпо-ритме и выразительности, и естественности).

Но реклама бывает разная, на то оно и искусство рекламы.

«Оценка события» — целый набор процессов «переваривания» - «проглатывания» и «усвоения» факта события. К примеру поступившее сообщение постепенно «доходит» и исторгает из Вас «неконтролируемую», «сиюминутную» реакцию на различных стадиях этого процесса, например: «Как... Что... Господи, какой кошмар!». Или: «А? Что? Как... Да! Конечно! Очень!»

Вариантов возможно много - положительных, отрицательных, нейтральных, например реакция постепенного крайнего удивления, затем подозрения, что это ужасно и, наконец, понимания, что «вот оно, счастье всей жизни, пришло!».

 $2^{\circ}$  «Убеждение», чтобы быть «убедительным» — подразумевает силу вложения в «достаточном количестве». При этом, формально не тождественна «сила вложения» — параметр сообщения и ответ на вопрос — как человек действует и «убеждение» - стереотип поведения - описание того, что он при этом делает. Разница между «как» и «что» - условна, но, в данном случае, существенна.

 $3\;\;$  И изобразите его - в качестве упражнения.

Ирония - имеет источник, адрес и предмет. Некто (источник, иначе - субъект) говорит другому (адрес) о третьем (предмет, иначе - объект). Предмет и адрес могут совпадать - это обостряет ситуацию.

Источник и предмет также могут быть одним и тем же человеком, но даже в этом случае само иронизирующий человек как бы отстраняется от самого себя и как бы возникают два «я» - иронизирующее и объект иронии.

Ирония есть «осуждение», «снижение» в фрейдовском смысле, когда предмету присваиваются курьезные характеристики - с оттенком нелепости, некоей «плохости».

Ирония, таким образом, есть осуждение. Но при этом ирония подразумевает еще и некую положительную эмоцию у иронизирующего - это смех над чем-то и, в той степени, в какой смех есть радость, - ирония есть радость недостаткам, которые являются поводом для иронии.

Далее, мы выделяем («на пробу») два варианта иронии - вариант, подразумевающий негативное отношение к носителю этих недостатков - назовем ее «злая ирония», и вариант позитивного отношения к носителю недостатков «добрая ирония», в кавычках, разумеется...

В «злом» варианте иронизирующий объединяет, отождествляет «носителя недостатка» (обычно, человека) с его недостатками, в «добром» - отделяет.

Сарказм - человек «просто» получает удовольствие от созерцания объекта, оценивая его определенным соответствующим «саркастическим» образом. Это как бы ирония особого рода человек иронизирует над объектом, при этом адресатом этой иронии, публикой, к которой он обращается, высказывая иронию является он сам. А окружающим он демонстрирует свое обращение к себе с этой иронической оценкой.

Еще раз опишем сарказм другими словами, так как обычно человек либо саркастичен «инстинктивно», либо ему не свойственен сарказм, и попытка понимания этих процессов может напоминать ситуацию с сороконожкой, или с Журденом, которого учили говорить гласные и согласные - с большим трудом (см. сочинение г-на Мольера «Мещанин во дворянстве»). Итак - сарказм, что при этом происходит.

Человек иронизирует над предметом. Эту иронию он высказывает самому себе (он сам - это адресат иронии).

Остальные, публика - это адресат сарказма - те, к кому он обращается с сарказмом.

И, для тех, кто в этом заинтересован<sup>24</sup>, еще одна «переформулировка»: сарказм мы понимаем как обращение к самому себе с иронической оценкой объекта сарказма, и уже факт и содержание этого (факта) обращения к самому себе — проецируется на публику.

Гротеск - это гипертрофия. Это может быть «ирония с оглуплением» и пародия, когда объект подается еще более нелепым, чем он есть. Но гротеск может быть и не глупым, гипертрофированны могут быть властность, жестокость или, наоборот, доброта и безответность. Или безответственность. «Солью» пародии, как правило, является гротеск.

Ирония, пародия и сарказм, выполненные недоброжелательно и зло в лицо объекту - это издевка; а выполненные мило и подоброму — шутка, хотя бы иногда и глупая.

Для большей выразительности, для расстановки акцентов может быть использована пауза.

Пауза - это тишина, но тишина, во время которой зритель замер и ждет, когда она кончится, то есть когда Вы берете паузу, это значит, что имела место соответствующая интонация, которая сказала «сейчас будет пауза!», например, такая:

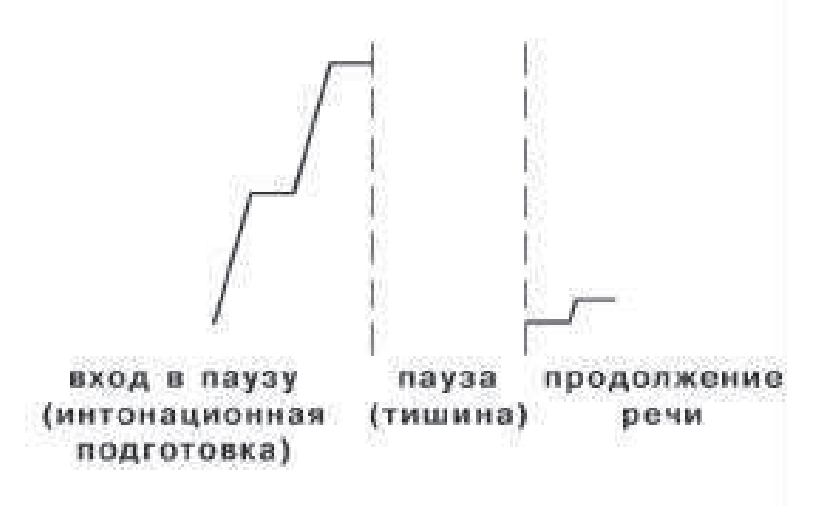

<sup>24</sup> Так приятно, когда тебя понимают...

Стереотипы поведения могут быть использованы при общении или его имитации.

Список стереотипов и элементов поведения

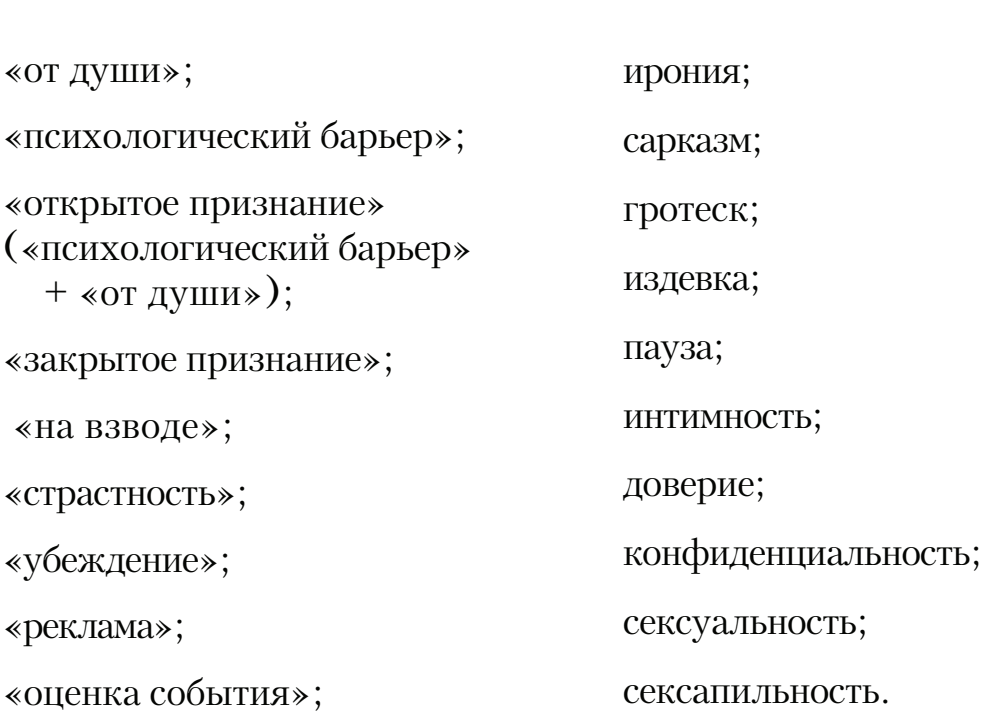

Автор не ставит себе задачу исчерпать все многообразие человеческих эмоций, скорее представить культуру понимания используемых слов и эмоциональных процессов... Хотя, на наш взгляд, список довольно полон.

Не рассматривается, например, в качестве стереотипа любовь, так как это чувство, а не стереотип поведения, в то же время качественная имитация некоторых внешних проявлений этого чувства может быть «собрана», из предлагаемых деталей, и «отъюстирована» толковым режиссером так, чтобы весьма походить на правду... А необходимую подлинную страсть может поставить сам процесс игры. Говорят — «истина страстей, правдоподобье чувств...» — о том, как играть.

Итак, мы переходим от того, «как» говорится — к тому, «что» говорится.

## ТРАНСАКЦИИ

Мы понимаем процесс общения, как процесс обмена сообщениями — информационными и не очень, эмоциональными более или менее, вербальными и не вербальными, о себе и о других... Если разделить процесс общения на «кванты», единичные акты обмена информацией, то для каждого «кванта» (= трансакции) вычленяются параметры контекста ситуации:

- степень наличия уважения к партнеру;
- степень наличия самоуважения;  $\bullet$
- отношение значимости (то есть отношение говорящего к  $\bullet$ адресату трансакции - «снизу вверх», «на равных», «сверху-вниз»). Смотри рисунок 2 — сочетания параметров трансакции (для иллюстративности на рисунке показаны упрощенные, дискретные шкалы).

Трехмерный вариант — это также упрощение, приближение, он не учитывает возможности окраски трансакции различными отношениями и чувствами (можно ввести дополнительные измерения, например от любви к ненависти через равнодушие или, скажем, «четкость адреса» — смотри выше).

Но это во многом вполне работоспособное приближение, позволяющее как анализировать, так и тренировать различные трансакции.

Незаполненные поля не обязательно означают, что «такого не бывает», например правая дальняя клетка на среднем уровне вариант беседы интеллигента с забулдыгой, когда забулдыга пьяно общается, потому как «душа требует», а интеллигент с ним ведет себя «на равных», чтобы, не дай Бог, не разозлить; кроме того, приведенные варианты заполнения клеток на рисунке - это всего лишь некоторые варианты из возможных, отвечающих данным сочетаниям параметров.

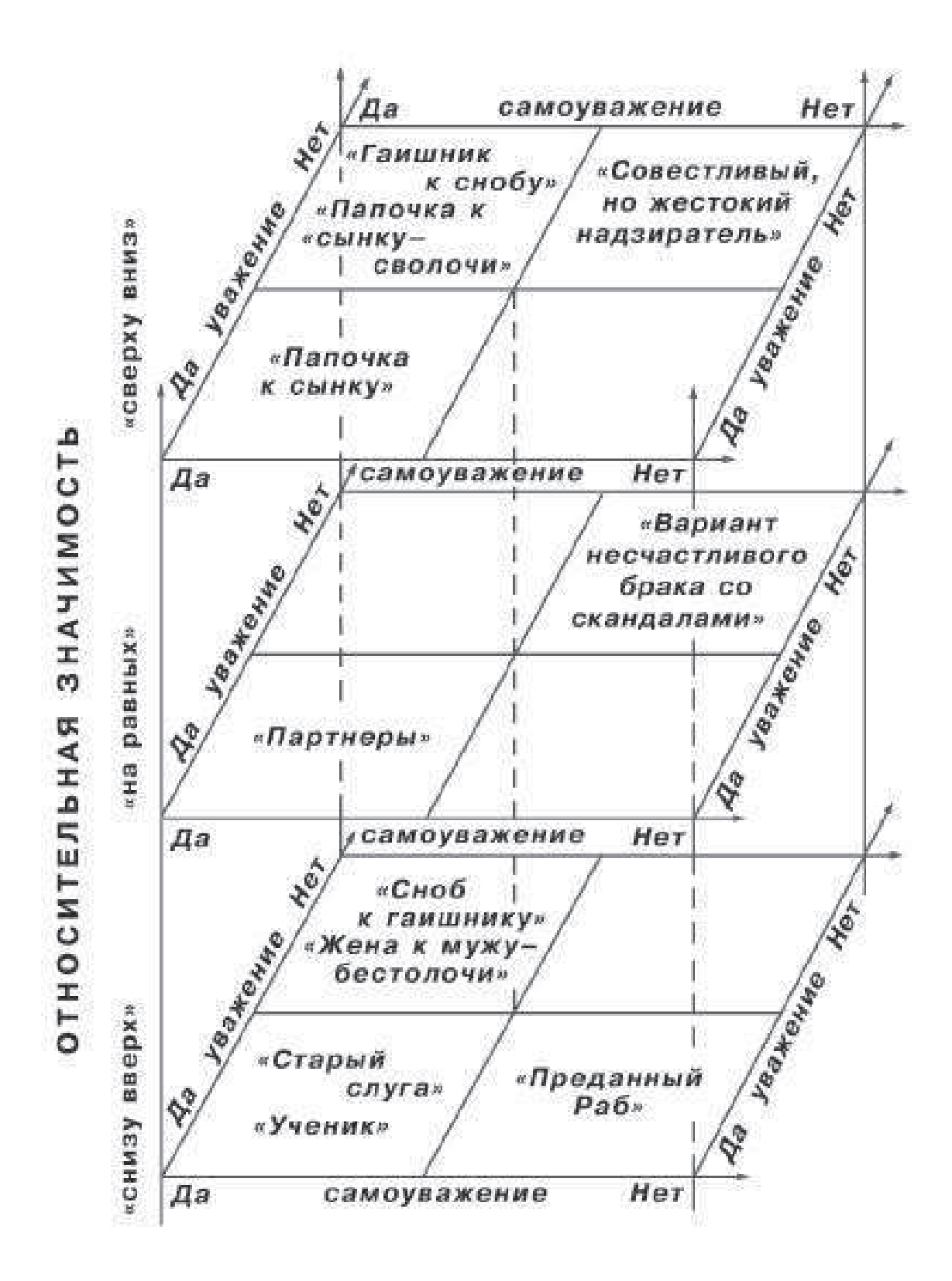

Рисунок 2. Пространство трансакций.

Из стереотипных трансакций часто формируются группы событий, циклы, строящиеся по определенным закономерностям, как, например, удручающая повторяемость скандалов в некоторых семьях, вечные и одинаковые жалобы на несчастную судьбу некоторых людей при практическом нежелании что либо поправить, и столь же одинаковое сочувствие комплементарно-дополняющих сочувствующих, находящих в этом для себя определенную прелесть... Этакие ролевые игры, повторяющиеся «спектакли» - что не делает менее серьезными последствия «спектаклей».<sup>25</sup>

Как правило, эти игры не контролируется сознательно, и близки тому, что мы назвали «оптимальными стереотипами» (практически - подразумевают их). Что с этим можно сделать?

Существует замечательное психотерапевтическое направление - «психодрама». В соответствии с концепциями психодрамы, в случае, если человек вовлечен обстоятельствами в какую-то «роль», от которой он и рад был бы отделаться но не может - один из возможных способов решения проблемы - «сыграть роль» сознательно  $^{26}$ 

Мы заговорили о «ролях». «Роль» предусматривает свойственный ей диапазон действий - для «инженю-наив» обычно не подразумеваются манеры «киборга-убийцы», а ярко-выраженному холерику считается не свойственной спокойная созерцательная меланхолия. Переходим к следующей теме - «темпераменты и характеры».

<sup>&</sup>lt;sup>25</sup> Описанием этих игр занимался Эрик Берн, и мы предлагаем читателю обратиться к прекрасной книге Берна «Игры, в которые играют люди». Говоря нашим языком, Берн описывает роли, которые человек играет в жизни, и «пьесы», из которых эти роли взяты.

<sup>&</sup>lt;sup>26</sup> «Игры...» Берна, разыгрываемые сознательно — прекрасный материал для профилактики игр такого рода, и, вероятно, для лечения. - Что определяет соответствующий класс упражнений.

## ТЕМПЕРАМЕНТЫ И ХАРАКТЕРЫ

#### Параметры личности

Говоря о темпераменте и характере, мы описываем личность, имидж. Манеру поведения, свойственную не одному поступку, а тенденции, группе поступков, участку жизни. Когда мы говорим о человеке — «хороший, плохой, добрый, злой, жизнерадостный, энергичный, исполнительный» — и так далее — мы имеем в виду, свойственный этому человеку набор ожидаемых от него поступков.

Различными авторами вводятся и объясняются понятия:

- меланхолик;
- сангвиник:
- холерик;
- интроверт;
- экстраверт.

Каждая из этих характеристик - в той или иной степени и в зависимости от ситуации, могла бы быть отнесена практически к любому человеку, тем не менее считается, что для человека, которого «помечают» такого рода ярлыком, обычна и характерна - соответствующая реакция. В разной степени. То есть, можно сказать «этот человек более флегматичен, чем тот», «тот более меланхоличен, чем этот». Что служит нам основанием для разговора о параметрах имиджа.

При желании можно ввести шкалу интеллигентности, злобности, или алкоголизма.

Чтобы относиться к некоему личностному качеству, как к сознательно-изменяемому параметру своей игры, нужно осознать, какие элементы поведения в своей игре необходимо изменить, и иметь возможность соответственно увеличить или уменьшить проявления выбранного качества в исполняемой личности.

Особого разговора заслуживают два важных «параметра» личности, тесно связанных со способностью к игре, часто - с жизненным успехом в целом. Эти параметры - свойства личности органичность (органика) и обаяние.

#### Органичность

Владение этим параметром - точнее - умение его максимизировать — во многом определяет профессионализм актера.<sup>27</sup>

Органичность как качество игры, родственна гармонии и естественности. При этом, под естественностью мы понимаем как внутреннее удобство и комфорт человека, который играет роль, так и «соразмерность» элементов игры в рамках роли.

Органичность - не то же самое, что и «натуральность». «Натуральность» - это «степень похожести на правду того, что играется».

#### Органичность - это обозначение внутренней естественности и свободы человека.

«Органичным» может быть откровенный наигрыш. До тех пор, пока человек (актер, в частности) не научился сознательно создавать у зрителя впечатление органичности, или НЕ-органичности - мы относимся к этому качеству, как к свойству личности.

После того, как органичность становится сознательно регулируемой в процессе игры - для нас это изменяемый параметр.

#### Обаяние

Это способность быть привлекательным во время игры - это способность вызывать симпатию в людях.

С чем связана привлекательность? Во-первых, конечно, не мешает уточнить - привлекательность с чьей точки зрения. То, что окажется близко-родственно и симпатично для пигмея Конго, мо-

<sup>27</sup> С точки зрения заказчика.

<sup>28</sup> Вторым вспоминается Гозман.
жет не вполне подойти какому-нибудь военному-пенсионеру на Сахалине. О том, как быть привлекательным - написано много и первый, кто вспоминается, Карнеги.<sup>28</sup>

Напомним некоторые особенности человеческого восприятия привлекательности. Кто нам нравится, и что нам нравится в тех, кто нам нравится?

Нам нравится доброжелательность — по отношению к нам, и, иногда — недоброжелательность по отношению к нашим врагам).

Нам нравятся в людях качества, которыми мы хотели бы сами обладать и люди, обладающие этими качествами. Нам нравится в людях их успешность.<sup>29</sup> Довольно часто нам нравится в людях их сила.

И нам нравится в людях их органичность, так как, с нашей точки зрения, которую мы очень часто не осознаем - с этим сопряжена внутренняя сила и душевное здоровье человека.

Даже «отрицательный» персонаж может быть очень обаятельным.

Для тренировки в овладении своими выразительными средствами могут быть особенно интересны такие «экзотические» сочетания свойств, как «меланхолик — экстраверт», «холерик — интроверт». «Плохой хороший человек», «обаятельная сволочь», «мужественный трус» - и прочее.

<sup>29</sup> Отсюда «правило начинающего бизнесмена» - «делать хорошую мину при плохой игре». Это не моя рекомендация - cette la vite.

# ТИПЫ И ТИПАЖИ (для тренировок, наблюдений, частных коллекций)

«Дурачок»;

«Грозный»;

«Хозяин»;

«Подозрительный» («Следователь»);

«Иезуит»;

«Бешеный сенатор»;

«Дейл Карнеги» (в разных ситуациях);

«Интеллигентный Хам»;

«Грубый Хам»;

«Скромный Интеллигент»;

«Мелочный тиран» (смотри К. Кастанеда);

«Девочка-Цветочек» («Мальчик-Одуванчик»);

«Дон Жуан»;

«Шлюха Высокого Класса»;

«Неинтеллигентная Шлюха»;

«Педераст»;

«Ангел во плоти»;

«Сюсюкающий»;

«Умиленная квочка»;

«Человек искусства»;

и прочие...

Эти типы (имиджи) мы называем, не расшифровывая их содержания, если не считать, конечно, расшифровкой сами их названия...

# ОБЩИЕ ПРИНЦИПЫ

#### Состояние для игры

#### Алертность

Стоит несколько сов сказать о состоянии во время игры. О том, какое состояние помогает рождать роль, то есть совершать действия, соответствующие имиджу, и какие ощущения может рождать исполняемая роль у актера.

Состояние для входа в игру и для игры — алертность. То есть готовность. Ушки торчком, нос по ветру, момент ловится, чувства обострены, то ли вправо броситься, то ли собакой залаять - что там по имиджу? Ага, быть вялым! О-кей! Будем вялыми! Но внутреннее все равно ушки торчком! А внешне расплывемся студнем по креслу, глазки закатили и вяло спрашиваем, «что там-де на обед?».

Алертность - собранность, готовность, СОБРАННОСТЬ, **ГОТОВНОСТЬ!** 

Чувство, рождаемое правильной и адекватной игрой – кайф. Наслаждение. Удовольствие. При этом иногда нелегко сохранять достаточный самоконтроль, чтобы не «занесло».

Далее. Может быть, ощущая удовольствие от игры, Вы все же могли бы играть лучше, если бы больше внимания уделяли задачам и окружающей среде, нежели тому удовольствию, которое Вы умудряетесь испытывать. И удовольствия-то поболее станет, небось.

Существует такое понятие - «расколоться на сцене»: Вы играете комическую или даже трагическую роль, играете ярко, неплохо... И получаете удовольствие. Ах, как Вы играете! И вдруг, у Вас непроизвольно вырывается «гы-гы». Это смех. Вам безумно смешно. Ваши положительные эмоции прорывают тонкий чехольчик профессиональных навыков, вслед за Вами смеется зал, вместе с Вами, но не почувствуете ли Вы смущение и вслед за радостью огромные отрицательные эмоции? Или все же сориентируетесь и обыграете свой «раскол»?<sup>30</sup>

<sup>30</sup> Анекдотичность (контраст) сочетания Вас - реального и действий по роли. См. - Фрейд, «Остроумие и его отношение к бессознательному».

А в самом деле, за счет чего Вы получаете удовольствие от игры? Вы играете, и Ваши партнеры играют, это мониторинг, а не переживание, и это радость от совершенного владения совершенным инструментом (еще бы - что же совершеннее человека!), быть может, это сама великая Радость труда! И это – Я МОГУ! То есть - это противовес «ты ничто» - из жизни, из хамства, из людей, что привыкли жить очередями за колбасой и путевками, тусклыми (театральными и НЕ-театральными) интригами и унижением, в частности, по возможности, Вашим!

Итак, «правильное» состояние («самочувствие») для игры алертность. Мы включаем в нее собранность, осознанность и готовность («вообще к чему угодно»), при достаточно высоком и сильном внутреннем темпо-ритме. В данном случае мы имеем в виду темпо-ритм не персонажа, а актера, то есть реального человека, исполняющего роль.

Если не будет достаточной собранности, мысли могут уйти в сторону, в область страха и комплексов неполноценности, и там заклиниться, и может не хватить объема внимания для игры -«все рассыплется». (Мы уже касались темы «объем внимания», когда говорили об «оптимальных стереотипах».)

Если не будет достаточной скорости мышления, скорости внутреннего темпо-ритма - можно не успеть придумать, как обыграть неожиданную ситуацию, соответственно ответить на интонацию партнера. Есть и другие аспекты, связанные с так называемой «заразительностью»...

> Примечание. Заразительность - это способность вызывать зрителя на сопереживание. Для этого надо вызвать симпатию, 31 и сделать так, чтобы зрителю захотелось Вам сопереживать. Для этого надо быть обаятельным и органичным, и к этому еще и тонко чувствовать<sup>32</sup> зрителя, и соответственно действовать. Таким

<sup>31</sup> Этот тезис в значительной мере подтверждает факт существования термина «отрицательное обаяние» - «злой, но... привлекательный!».

<sup>&</sup>lt;sup>2</sup> Включая сюда, при необходимости, знание «психологии масс».

образом, это в большой мере вопрос тренированной интуиции - и способности к внушению (суггестии), как таковой. Мы не будем сейчас дальше развивать эту тему, считая, что человек находит ответ на этот вопрос к тому моменту, когда практически он этим владеет.

### Как вызвать состояние алертности?

Примерная схема ментальной (мысленной) тренировки управления алертностью.

- Сбросить напряжение («вздох облегчения»)  $1<sup>1</sup>$
- 2. Расслабиться («кусок желе на отдыхе») рассредоточенное внимание, вялый темпо-ритм.
- В произвольный момент как можно быстрее нарастить 3. - создать быстрый и сильный темпо-ритм, повышенное восприятие, (далее могут последовать упражнения на восприятие, не алертность - внимание, скорость и точность реакции, физико-динамические упражнения типа «Двоечка», «Ха» и т.п.)
- 4. Снова переходим к выполнению пункта 1. Цикл повторяется приемлемое число раз.

### **УПРАЖНЕНИЯ**

#### Развивающие игры

Игры, развивающие внимание и алертность (включенность в ситуацию, способность быстро в ней ориентироваться и действовать).

«Троечка». Группа садится в круг, ведущим задается определенный такт хлопками в ладони и, например, четвертый хлопок совпадает с началом игры. Игра происходит так: сосед ведущего одновременно с четвертым хлопком произносит слово «один», затем, через промежуток времени, соответствующий заданному такту, следующий человек говорит «два», а вот следующий по кругу вместо «три» - хлопает в ладони, и так вместо всех чисел, оканчивающихся на три и кратных трем.

Ошибающиеся выбывают из круга и игра продолжается или начинается сначала без них. Играть можно по- и против-часовой стрелки. Одна из интересных стадий, когда остается два игрока. Чем быстрее такт - тем сложнее игра...

«Профессорская» игра — играют группой, ошибающиеся выбывают по тем же правилам, так же вводится заданный такт.

Описание действий. Играющий приложив отставленные большие пальцы рук к вискам, производит три вращения кистями рук вокруг осей, проходящих сквозь эти большие пальцы (за один раз считается — «туда и обратно»), остальные пальцы при этом выпрямлены. Его ближайшие соседи должны одновременно сделать рукой, ближайшей к ведущему те же движения. Затем ведущий показывает пальцем на следующего игрока, который и становится следующим ведущим, и все повторяется...

Возможна модификация игры - играют одновременно с водящим не ближайшие к нему партнеры, а например, через одного человека, и не ближайшей рукой, а, например, дальней от водящего, или даже не один сосед играет с каждой стороны, а два или три, или вообще вся группа через одного.

 $\triangleleft$ Зоопарк» — игра, подобная предыдущей, при этом за каждым участником закрепляется жест, изображающий животное. Один, возможно, чешется, как обезьянка, другой - показывает жестом хобот, как у слона (обычно получается нечто неприличное), третий — рог носорога или пасть крокодила. Играющий делает жест, обозначающий своего зверя, и затем жест следующего играющего, и так далее. Ошибающиеся выбывают из игры - при этом можно считать ошибкой использование жестов тех, кто уже выбыл.

«Двоечка». Ведущий хлопает в ладони. Остальные участники игры хлопают одновременно с ведущим - на каждый второй раз. Ведущий произвольно меняет темп своих хлопков. В случае, если темп постепенно увеличен, а затем резко уменьшен - нетренированные участники, как правило, сбиваются.

Очень интересный вариант (с начала он довольно сложен, но со временем участники вполне справляются) - когда ведущий хлопками отбивает такт выбранной им мелодии - участники, тем не менее, хлопают «через раз».

«Лапатапа». Играющие сидят по кругу, ведущий задает такт, и игроки бьют себя по коленям - так что хлопки идут двумя руками по очереди, в одном направлении - если игра идет по часовой стрелке, то сначала по колену хлопает правая рука первого, затем левая рука первого, затем правая рука второго, затем левая рука второго - и так далее. Так происходит до тех пор, пока один из игроков не изменит направление движения хлопков, хлопнув какой-либо рукой дважды.

Интересный момент: в случае, если игрок хлопает дважды второй раз (предположим, игра идет по часовой стрелке, игрок уже хлопнул правой рукой, и хлопает левой - дважды) то следующим хлопок должен совершить он же. Таким образом можно передавать следующий удар - самому себе - несколько раз.

Особенно смешно, когда такой игрок запутывается сам, вместо того, чтобы «поймать» соседа. 33

<sup>33</sup> Пользуюсь случаем выразить благодарность А. Лебедеву, от которого я узнал об этой игре.

«Раз-два-три-Ха». Это упражнение можно еще назвать «Викинги». Ведущий задает темп, и все выполняют вместе с ведущим следующие действия - сидя на краю стула так, чтобы в любой момент можно было бы мгновенно встать, сжав кулаки и ударяя ими (с силой, но осторожно) себя по бедрам, участники вслед за ведущим на каждый четвертый счет громко орут «Ха!».

При этом существует и используется несколько способов произнесения этого «Xa!» - один долгий и относительно протяжный -«боевой крик марала», другой — резкий, сухой и короткий, этакий «в стиле карате». Направлено на то, чтобы приобрести опыт «личного бесстрашия». Фактически, это один из способов оценить, насколько Вы боитесь людей, и потренироваться в преодолении страха.

Вариант - вся группа хлопает в ладони вместе с ведущим, но вместо каждого четвертого хлопка ведущий и группа потрясают кулаками и кричат «ха». Можно и не грозно, важно это делать громко и с удовольствием. Хорошо помочь себе выразить эмоциональную окраску «ха» — корпусом. Упражнение поднимает дух, разгоняет кровь, способствует хорошему настроению.

Предупреждение - кричать надо до появления первых признаков усталости «в горле», и повышать громкость постепенно, чтобы не получилось по правилу - «заставь дурака Богу молиться, он и лоб расшибет».

Это упражнение, выполненное правильно, дает опыт и навык поведения с большой амплитудой, и преодоления «зажимов». Если оно выполнено скромно - оно выполнено неверно, за исключением преднамеренно-скованного выполнения в характере (имидже) «скромный и зажатый» - это другое упражнение, ориентированное на «психодраму».

«Ха!» - вариант предыдущего упражнения, при котором играющие по знаку ведущего (или вместе с ведущим) - кричат -<br>«Ха!» на каждый такт.

Упражнение это взято из фильма «Семь самураев» режиссера Куросавы.

> Перед самураем, которому пришлось организовывать ар-<br>мию из довольно-таки трусливых крестьян стояла задача — поднять их боевой дух. Самурай использовал упражнение, аналогичное «Ха» — и преуспел.

 $\triangleleft$ Эээмм-Ха-a!» — вариант подобных же действий, при котором у ученика есть время подготовиться, «разогнаться» к моменту решающего крика мычанием «по нарастающей» - «Эээмм-Ха-а».

### Развитие импровизации — свобода и фантазия

Эти свойства человеческого ума тесно взаимосвязаны - чем меньше внутренней свободы - тем трудней с фантазией. Мы считаем, что фантазия очень тесно связана с интуицией. Что источник, из которого приходит интуитивное озарение по какому-либо поводу, «располагается близко», или «там же» что и источник фантазии.

Что есть творчество? Это возможность что-либо придумать, и при этом не всегда кстати. «Творчество на заданную тему» способность «придумать нечто, соответствующее обстоятельствам». Актерские задачи - из этого класса, в жизни ли Вы играете, или на сцене. Это одна из причин, по которым мы предлагаем ряд упражнений для развития фантазии - фактически это упражнения для развития способности к импровизации.

#### «Рыба» — словесная импровизация

Выполняя это упражнение, что человек учится действовать, придумывая «на ходу» следующее действие, тренирует способность находиться и действовать в «творческом состоянии», в состоянии импровизации. Существует несколько вариантов упражнения, распределенных по уровням сложности<sup>34</sup>.

- Упражнение заключается в том, чтобы «молоть чепуху»,  $1<sup>1</sup>$ говорить и говорить, и говорить предложения одно за другим, для начала совсем не заботясь о том, взаимосвязаны ли эти предложения между собой.
- $2^{+}$ Добавляется требование — варьировать выбранный «простой параметр» — например, амплитуду.

Это разбиение, с точки зрения автора выражает некие статистические закономерности, а не предлагается в качестве универсального шаблона

3. В случае, если Вы выбрали именно амплитуду для этого упражнения, это означает, что Вы произносите как и было определено, придумываемый Вами на ходу текст, и при этом говорите (действуете) - меняя амплитуду действий произвольным образом.

«Простой параметр» меняется на «сложный» («составной»). Например - Вы берете в качестве изменяемого параметра «Натуральность - театральность». Это означает, что в ходе словесной импровизации («рыбы») Вы произвольным образом меняете «стиль» произнесения Вами слов - от «натурального» до «театрального наигрыша», и обратно, со многими промежуточными стадиями...

- 4. Следующее упражнение сочетание произвольного текста с произвольной интонацией.
	- Выполняет по очереди каждый в кругу.  $\mathbf{a}$ .
	- Ученики разбиваются на «микро-группы» по несколь- $\mathbf{b}$ . ко человек. Произвольно обмениваются произвольными репликами, по возможности взаимосвязанными (общаются). В этом упражнении ценится то же, что и при обычной беседе - умение вовремя сказать слово и вовремя промолчать, остроумие и обаяние и т.д.
- 5. То же общение, что и в предыдущем пункте выполняется от лица выбранной роли - персонажа.<sup>35</sup>

Сложность упражнения, трудность его выполнения во многом зависит от того, насколько необычные действия приходится выполнять - и, произвольное изменение интонации - в рамках свойственного человеку диапазона - представляется удобным мостиком для перехода к отработке конкретных, заданных извне стереотипов и, далее, типажей и характеров.

Тренирующийся использует при импровизации переходы между интонациями и сами интонации - из числа «обычных», используемых человеком интонаций - утвердительной, отрицательной, воп-

<sup>&</sup>lt;sup>35</sup> Аналогичное упражнение описывается у Станиславского, кажется, в «Работе актера над собой».

росительной, просящей, угрожающей, и прочее - с тем, чтобы почувствовать себя свободно в этих переходах и в этих интонациях.

Отработка типов сообщений, параметров сообщений, и спо- $6<sub>1</sub>$ собов сообщений.

Например: берется тип сообщения «Оценка - сообщение об объекте», и «прогоняется» по параметрам сообщения - «четкость адреса», «сила вложения», и т.п., и способам сообщения - «показ» и «провокация».

При этом образуется «пространство упражнений», где по каждому из измерений откладывается некое тренируемое качество (умение) — оценка, способ и тип сообщения. Желательно, чтобы ученик чувствовал себя свободно при изменениях своей игры в любом отношении.

Как правило, возможности ученика в пространстве упражнений располагаются «неравномерно» - в соответствии с его личными страхами и стереотипами. Это означает, что изменение игры в некоторых отношениях дается ему легче, чем в других. Тем не менее, у разных людей до странности много похожих страхов. Например, обычно человек боится быть «некрасивым» и «глупым».<sup>36</sup>

Вообще говоря, «не могу» ученика вероятно означает «боюсь» - на самом деле.

Что делать со страхом?

<sup>&</sup>lt;sup>36</sup> См. далее серию типажей «Дураки» и главу «Оптимальные стереотипы».

# МЕТОДЫ БОРЬБЫ СО СТРАХОМ

Страх — ощущение. Это ощущение либо локализовано в виде истероидного комка (иногда – нескольких), либо проявляется, как общая слабость и падение уровня компетентности человека.

Сначала мы предлагаем локализовать страх. Для этого нужно сосредоточиться на самом себе, внимательно отслеживая как физические, так и эмоциональные ощущения. Вариант - сосредоточиться на ощущении своего дыхания.

После этого ожидается, с одной стороны, некоторое возвращение трезвости мысли, с другой - локализация страха, как ощущения истероидного комка (комков). 37

Что можно делать далее, когда страх<sup>38</sup> локализован и получено ощущение комка (или нескольких комков)?

- Продолжать самосозерцание, чтобы добиться большего  $a.$ облегчения.
- Сосредоточиться на комке, как можно подробнее его вос- $\mathbf{b}$ . принимая. В результате этого (очень часто, хоть и не всегда), он постепенно исчезает.
- с. Сосредоточится на ситуации, которая вызывает у Вас чувство страха - при этом, если Вы чувствуете, что Вас начинает «затягивать» в страх - отвлекитесь от ситуации, например, переведя внимание вновь на комок, на свои ощущения, на ощущение дыхания.

Поступать таким образом можно как с реальными сиюминутными ситуациями, так и с воображаемыми. Так сказать, работа «впрок».

<sup>37</sup> Напомним, что истероидный комок - это некий ощущающийся в теле или на теле «комок», иногда это «ватный комок», для некоторых это называется «сосет под ложечкой». Может возникать в области солнечного сплетения (собственно, «сосет под ложечкой»), в области груди или сердца («дыхание перехватило» или «сердце екнуло» и т.п.), или в области горла - гортани -«горло перехватило», «комок в горле», и в других местах.

<sup>38</sup> Для упрощения понимания, мы в данном случае не различаем «страх» и «тревогу», отсылая читателя к известной литературе (А.Н. Романин, Rollo May).

Желательно стараться сохранять «внимательно - позитивный» настрой во время подобных упражнений. Как это можно делать, «ведь страшно»?

Когда страшно, Вы работаете со страхом, а когда появляется возможность усилием воли прийти в более позитивное состояние - имеет смысл это сделать. Как сделать? Состояние - есть, в каком-то смысле, сумма ощущений. Постарайтесь вызвать (создать) эти ощущения усилием воли, или как можно четче вспомнить. Процессы эти близки, и, хотя бы отчасти поддаются управлению человека.

d. «Удержать в себе позитивное состояние». Следующий прием - представить себе вызывающую страх ситуацию, и волевым усилием добиться / удержать в себе позитивное состояние, держа в поле сознательного внимания эту ситуацию, «внутренне находясь» в ней, «отживая» эту ситуацию.

Этот метод может быть использован «впрок».

«Энергетический метод». Предпринимая следующие дей- $\mathbf{e}$ . ствия, при этом весьма (!) желательно использовать рекомендации о сохранении позитивного настроя.

Этот прием, вероятно, больше подойдет тем, кто привык иметь дело со словами - «прана», «биоэнергетика», «каналы», «чакры» и прочее.

Описание действий: сосредоточившись на истероидном комке, усилием воли переместить его вверх по средней линии до макушки. Предположительно, где-то не доходя до самой макушки, он исчезнет

При этом необходимо состояние «ясного ума и трезвой памяти», полный - по возможности - самоконтроль и сила воли, а так же использование техник, о которых мы говорили выше.

 $f_{\perp}$ Вытеснение комка «позитивным потенциалом». Кроме того, в том же районе, где находится этот «отрицательный» истероидный комок (или несколько ниже истероидного комка), желательно создавать как можно более «положительные» ощущения, «вытесняя», что ли, комок, вовне, «растворяя», «плавя»..., «сжигая», как бы стремясь «направлять позитивный настрой», и «создавать позитивный потенциал» в области комка.

Далее следует ряд иллюстрирующих образов — сравнений и описаний, которые могут помочь осуществить ассоциативный доступ к тому, что называется «позитивный настрой», «высоко энергизированное состояние».

Представьте себе состояние радостного ожидания. Как перед тем, как развернуть коробку с рождественским подарком, или состояние перед оргазмом. Этакая сиюминутная готовность, стопроцентное восприятие, и все внимание отдается происходящему процессу. Состояние радостного предчувствия. Пожалуй, это немного более нервное состояние, чем-то, которое мы описали как «спокойный энтузиазм», немного более лихорадочное, но зато очень позитивное. И в этом состоянии мы очень внимательны, все в наших ощущениях, в нашем восприятии - что и требуется. В этом состоянии есть то, что можно назвать «сильной позитивной готовностью к сильным позитивным действиям». Может быть, это состояние называется «энтузиазм».

«Отделение себя — прошлого».<sup>39</sup> Этот прием может быть  $\mathfrak{g}$ . полезен, в том числе, когда страх слишком силен, и Вы «проваливаетесь» в ад ситуации при одной мысли о ней. (Прием может быть использован и при работе с воображаемой ситуацией).

Описание этого приема может выглядеть так: вместо того, чтобы «провалиться» в ощущения и ужас прошлого кошмара, Вы представляете себе - себя, сидящего во вполне спокойной и безопасной обстановке, прямо сейчас, и вспоминающего себя - прошлого,

Имеется ввиду отделение себя - настоящего - от себя - прошлого. См. - Б. Брехт, В. Б. Шкловский, А. Зегерс, понятия «остранение» и «отстранение».

«тогдашнего», в той ситуации. Иногда полезно мысленно поговорить с «собой - тогдашним», оказать ему моральную поддержку и выразить сочувствие. Это может помочь.

 $\langle V$ строить истерику» — по известному Вам, отягощающеh. му Ваше бытие, поводу. «Оплачьте» свою ситуацию, то, что Вам в ней болезненно. Плачьте, стенайте, рыдайте, вспоминая все самые «поганые»<sup>40</sup> аспекты. При этом, возможно, «параллельным потоком мышления», Вы будете себе задавать вопрос - а я «взаправду» плачу, или притворяюсь? Или, наоборот, Вы зададитесь вопросом: «А смогу ли я остановиться?»

И, если все пойдет так, как это имело место в проведенных экспериментах, Вы в любой момент сможете остановиться. Как только зазвенит телефон, или, допустим, придут соседи.

Ваша задача – рыдать, держа во внимании истероидный комок, и вспоминать при этом все болезненные ситуации, мысли и ассоциации, всплывающие в Вашем сознании в связи с Вашей болью и ее причинами. Пока окончательно не надоест плакать и / или стенать, или просто орать горестные звуки. Перенапрягаться не стоит, судя по всему, не так важна громкость, как выразительность.

«Последовательность эмоций». Предположим, Вы чувi. ствуете страх по какому-то поводу. Сначала представьте себе («изобразите перед самим собой»!), что Вы испугались всего этого так сильно, как только можете - «жуткий ужас - кошмар».

Далее – страх, когда от страха кричать хочется. Затем – Вы плачете, жалуетесь и созерцаете, какой Вы несчастный по поводу этого предмета, или по поводу этого страха по поводу этого предмета (что, в общем, довольно близко). Затем над ужасом и объектом ужаса - как бы поиздевайтесь, и с иронической издевки перейдите на позицию резко - агрессивную, переходящую постепенно в яркую тихую злобу. Эту злобу можно выплеснуть с ярким сильным «ха!».

 $\Phi$  To ectb  $-$  «неприятные».

Вы как бы меняете свою позицию от страха, от тихого пассивного ужаса до активного гнева. Описание довольно длинное, но упражнение состоит (в оригинальном виде) из нескольких довольно быстрых прохождений «снизу - вверх».

Что же это за способы «борьбы со злом»? Из разных источников. Упражнение «подъем по шкале эмоций» — производная ряда тезисов Хаббарда. Использованы в большой степени рекомендации Тадеуша Голаса — замечательного автора книг «Просветление для ленивых» и «Любовь и Боль» - это относится к рекомендации «удерживать позитивный настрой», именно там нашлись убедительные указания на действенность этого.

Прием «отделение себя - прошлого» восходит к одному из методов НЛП (Нейро-Лингвистического Программирования), так называемой «Визуально-Кинестетической Диссоциации».<sup>41</sup>

Кроме того, главный принцип - осознание, и идея связи катарсиса или очищения, происходящего порой в форме освобождения от страха, встречается в обширной духовной, религиозной и психологической литературе, а кое-что я придумал сам, и опробовал - по необходимости - все эти методы, в той или иной степени, но настолько, чтобы убедиться, что они работают – в той или иной степени. Они гораздо более трудоемки, чем это может показаться сначала - но иногда необходимы и весьма полезны.

Метод «устроить истерику» выстроен в соответствии с теорией так называемого «Соконсультирования», автором этого направления, насколько мне известно, является Харви Джекинс.

Когда Вы используете этот метод, чтобы отделаться от страха, изничтожить страх, Вы можете обнаружить, что-то, что причинило Вам психологическую боль в прошлом, имеет связь с еще более древними ситуациями в Вашей жизни, которые так же были для Вас болезненны. Конечно, их так же нужно «разделать под орех». Но где же начало цепочки, как его определить?

С большой степенью вероятности - «начало цепи» там, где ситуация была болезненной в смысле физической боли, а не психо-

<sup>44</sup> См. - Лесли Кэмерон-Бэндлер, «С тех пор они жили счастливо».

логической. Грубо говоря, если Вам психологически больно, когда хам Вас обругал в магазине, поищите в прошлом ситуацию, когда Вас подобным образом обругали, но сопровождалось это, к примеру, физическими побоями.

Правда, вместо физических побоев могла фигурировать их угроза - и в Вашем воображении мгновенно возникли нужные агрессору воспоминания и нужный ему страх, Вы испугались, и ретировались...

(В рамках любой культуры, по-видимому, существует несколько «общепринятых» стереотипов агрессивного поведения.<sup>42</sup> И эти же стереотипы используются хамами, стремящимися психологически подавить жертву, чтобы заставить что-либо сделать. Например - отказаться от своих прав. Это знание может помочь совладать с собой, когда Вы являетесь объектом хамства, или даже агрессором - хамом.)

Возвращаясь к началу этой главы, хотелось бы сделать несколько дополнений.

Существует направление (так называемые «ребефинг» и «вайвейшн»), которые использует дыхание для того, чтобы избавиться от мучающей проблемы.

Методика, весьма несложная, такова — думать о проблеме, которая Вас мучает, одновременно «сохраняя проблему в поле внимания», и при этом меняя - произвольно, интуитивно - скорость, глубину, ритм, и прочие «параметры» дыхания, добиться, или, может быть точнее - «дождаться» облегчения.

В нашем случае интересующей нас проблемой будет истероидный комок, страх, боль, ситуации, порождающие эти воспоминания...

Для проведения подобных сеансов может быть использована ванна с водой - то есть человек проделывает все эти действия, лежа в теплой воде (этот способ используют и некоторые специалисты по «вайвэйшн»). Этот вариант представляется особенно удобным для тщательного «расследования».

<sup>2</sup> См. классификацию Басса-Дарки.

И, продолжая тему «дыхательных методов» борьбы со страхом – бывают полезны так же задержки на вдохе, задержки на выдохе и «полное йоговское дыхание», некоторые другие йоговские дыхательные упражнения области, и «шавасана» - поза полного расслабления.

Относительно задержек дыхания и йоговского дыхания - к таким упражнениям не мешает отнестись с осторожностью и воспользоваться услугами компетентного консультанта в области йоги или соответствующей книгой. В некоторых случаях (довольно редко, по-моему), задержка дыхания, в частности, на вдохе, приводит к кратковременной потере чувства равновесия - в любом деле важно не переборщить...

Какова степень и где границы применимости тех методов, что описаны выше? Все ли могут ими пользоваться?

На эти вопросы трудно ответить однозначно. Эти методы инструменты. Сколько добра или зла принесет тот или иной инструмент - трудно сказать. Пассатижами можно убить, а финским ножом - резать колбасу.

Вряд ли какой-либо из этих методов-инструментов защищен от злоупотребления. Иногда подобный метод может очень здорово помочь.

Что делать, если уже при подходе к ситуации настолько страшно, что «аж жуть», и теряется самоконтроль? Возможно, попытаться «съесть» ситуацию «по кусочкам». Или, отказавшись на время от «соло-методов», поискать психолога, или специалиста по НЛП...

### Список методов борьбы со страхом

- $1<sub>1</sub>$ Локализовать страх - выделить «комок» самосозерцанием.
- Варианты дальнейших действий:  $2.$ 
	- Продолжать самосозерцание.  $\mathbf{a}$ .
	- $\mathbf{b}$ . Сосредоточиться на комке.
	- Сосредоточится на ситуации, вызывающей страх.  $\mathbf{c}$ .
	- Представить себе вызывающую страх ситуацию, и со $d_{\cdot}$ здать / удержать в себе позитивное состояние.
	- Переместить «истероидный комок» вверх по средней  $\mathbf{e}$ . линии до макушки.
	- $f_{\perp}$ Вытеснение комка «позитивным потенциалом».
	- «Отделение себя прошлого». g.
	- $h_{\cdot}$ «Устроить истерику».
	- $i$ . «Последовательность эмоций».

Как мы уже говорили, способности ученика в «пространстве игры» могут располагаться неравномерно, при этом ученик часто находится в ситуации, когда ему очень трудно («не может выполнить некоторые упражнения») - и наоборот, иногда назойливо однообразен, и при ближайшем рассмотрении - боится выйти из знакомой роли (вариант «Наглая Красивая Девочка», «Балагур — Душа Общества»).

Итак, чего боится человек, как ему это мешает, и что с этим можно сделать? И что такое «Оптимальные стереотипы»?

Была такая крыса — Чучундра, и крыса эта имела личную особенность - она «всю жизнь боялась выйти на середину комна- $\text{th}$ » (R. Kipling, «Just So Stories») — так вот, покинуть привычный безопасный теплый угол, в который нас загоняют обстоятельства - не просто. Даже если там тесно и плохо пахнет, и вообще тошно.

#### Оптимальные стереотипы

Такой стереотип появляется как «палочка-выручалочка», как защита и спасительный прием, но затем роль начинает мешать, так как иметь на все случаи жизни одно и тоже выражение лица неудобно, и вообще — жизнь требует широкого набора реакций и свободного выбора поведения. Кстати, такая роль часто мешает не тем, что человек делает в ее рамках, а тем, что он сделать не может, хотя и чувствует в этом потребность.

По сути, «маска постоянного ношения» возникает как ответ на опасность, и она приклеивается и используется тем больше, чем более испуган человек, или, если угодно, тем больше, чем ситуация сродни той, где он когда-то был испуган.

«У! Урродина! Замуж тебя никто не возьмет!» И вот девочка жутко пугается, что ее никто, никакой болван не возьмет замуж, а, судя по интонации, с которой ей это говорили, когда «не берут замуж» - в этом есть нечто невыразимо - страшное.

И вправду, девочка еще в детстве видит, что ее симпатичные подружки (наверное, еще даже не очень понятно, что в них такого «симпатичного» — но так про них говорят) — пользуются популярностью и общаются, а ей тоже интересно, но она недостаточно популярна. Им, правда, тоже часто не хватает человеческого общения, но этого девочка еще не знает, и не обязательно узнает. И совсем страшно, когда дразнятся и издеваются. Очень больно и страшно оказаться на самом низу «лестницы популярности» - не так ли? Это усваивают с детства.

Но есть выход! Надо «стать красивой, как та девочка!» («быть таким, как тот мальчик!») Это означает - так же краситься, так же разговаривать, так же вести себя.

Что же означает - «стать красивой, как та девочка»? Это означает - принять ее выражение лица - когда ее предпочитают, - и осанку, и манеры. Или сконструировать свой собственный имидж - из кусочков чужих.

И человек, который «накрепко», из страха «неприятностей» или наказания усваивает такую роль, может встретиться с проблемами «диапазона адекватности», как бы это по-понятней сказать -

с проблемами совместимости того стереотипа, который человек «взял на вооружения», и тех ситуаций, в которые он реально попадает. Роль «хорошей девочки» хороша для учителей в школе - и не очень подходит для «веселой компании», роль «хорошего мальчика» подходит для учителей - и не подходит для учеников товарищей (бьют!). Но роль найдена, отказаться от нее трудно<sup>43</sup>, потому, что держится за нее человек из страха, и как только выходит «за рамки» - сразу страх хватает костлявой рукой, к примеру, за солнечное сплетение. 44

Это был один из сценариев приобретения «маски постоянного ношения». Другой сценарий - после «углубленного разговора» с завучем, который пугает «колонией для несовершеннолетних» - и очень хвалит, если ты тихий и скромный. Или, скажем, ты уже -«тихий и скромный», и соученики тебя только что били - может быть потому, что ты кому-то закономерно напакостил, но - необязательно, может быть здесь сыграло свою роль «классовое чутье» пролетария - и завуч пугает «колонией для несовершеннолетних» твоего обидчика. И вот тут-то ты понимаешь, что - вот оно, решение мучившей тебя не один год (два года - с третьего класca), проблемы  $-$  «как выжить в агрессивной среде». Все просто - надо быть тихим и скромным - и ты встретишь в людях отзывчивость и поддержку! Но учитель физкультуры, к примеру, любит не тихих и скромных, а, к сожалению, наоборот. Или он не любит евреев. Или, наоборот, преподавательница немецкого или физики не любит. Да мало ли, кто что не любит - ребенок учится под страхом боли - физической реальной или ожидаемой, или чего-то неопределенного, но страшного до паралича, эти уроки выучиваются «намертво»...

Для желающих - реминисценция из психоанализа - страх есть признак и результат внутреннего конфликта в человеке, конфликта одновременно существующих в нем противоречащих друг другу тенденций (желаний). Эти желания - как бы «борются друг с другом», и человек - то вернется к предмету, то отвлечется.

<sup>&</sup>lt;sup>43</sup> Да и включается эта «роль» обычно без сознательной команды, и страх мешает выйти за ее пределы.

<sup>&</sup>lt;sup>44</sup> В районе живота.

В результате процесс, требующий цельности внимания, как интенсивное изучение - не дополучает этого внимания.

Один из наиболее часто встречающихся стереотипов - стереотип «красивой девочки». Для этих девочек характерны либо скованность и узкий диапазон движений («хорошая девочка» - ей ясно, как она должна выглядеть, но не ясно, что она при этом может делать, чтобы не выйти за свои рамки), либо - удручающе однообразное хамство («Наглая красивая девочка» — ей кое-что ясно из того, как действовать, но мало, чтобы чувствовать себя «в порядке» в этом плане. И потом, стереотип был «прихвачен» лет в пятнадцать, а «девочка» уж к тридцати подгребает, а то и за. Потрясающее сочетание).

Если девочка должна (какому-то олуху) быть еще и «скромной» - это означает еще и скованность и тихий голос. Получается расфуфыренная сутулая («Выставлять грудь - это неприлично!») кукла.

Тихий голос, мертвенно-пластмассовое выражение лица, и заа-нудная интонация. А также гипсовые движения. «Красивая девочка» боится позволить себе что угодно вне имиджа «Красивая девочка, как я ее понимаю». Эта «Барби» не кричит, скованно смеется, не корчит морды, и не рассказывает анекдоты, и неуверенна в любой другой роли<sup>45</sup> - естественно, жить с этим трудно.

У молодых людей (и не очень молодых) существует очень угнетающий их стереотип - «тихий интеллигентный мальчик» (молодой человек»). Он их душит, как узкий галстук. Тихий, интеллигентный мальчик не целует девочек - и это для него ужасно. Очень хочется. Он не орет на начальника - и это было бы, наверное, правильно, но он не делает этого и многого другого не потому, что не хочет этого сделать, а потому, что жутко боится. На нем «ездят» на работе, им помыкают, и подавленная агрессия иногда выливается в тихие пакости или тяжелый террор дома.

<sup>&</sup>lt;sup>45</sup> Исключение - «дополняющий имидж». Вероятно, дополнением к «хорошей девочке» является «Очень Плохая Девочка» - соответственно, «в тихом омуте черти водятся». Дополнение к «Красивой Стерве» есть, с нашей точки зрения, человек забитый и несчастный, каковыми они часто и являются.

Это был, как мы сказали - «угнетающий» стереотип. Но бывает, что стереотип предписывает не скованность, а наоборот жуткую для окружающих раскованность. Яркий человек, постоянный шутник, одним словом - «Душа Общества». Но слишком долго с ним тяжело - и другим с ним тяжело, и, кажется, ему самому с собой тяжело, когда он остается с самим собой слишком долго. Хорошо, если у него хватает такта понять, какие шутки в какой компании уместны  $-$  а не то такое отчебучит  $-$  мало не покажется.

Возможно, ему труднее, чем «тихому мальчику» отделаться от своих рамок в поведении - у «всенародного шута» есть возможность самоутвердиться, когда он развлекает компанию. А если не получается - можно сменить компанию.

Следующий вариант — «Сильный Малый». Он прошел компании с водкой и драками, ему, вроде, надоело, но он не умеет ничего, кроме как «обложить» матом, и вовремя дать в зубы. Он может уложить в постель лишь женщину определенного толка, а его потянуло к интеллигенции.

Но в этом другом мире  $-$  он совсем не ориентируется, и лишь служит верным помощником почти звериная интуиция, позволяющая точно чувствовать слабость людей и иногда очень точно воспринимать их душевные движения, как иногда говорят - «чувствовать душой». Но он не знает, как себя вести в этом другом мире, он не знает, каким быть. Если он не боится этого показать откровенно - проявляется обаяние естественности. Часто, не зная, как себя вести, он не ведет себя никак - совсем. Такой незаметный. Возможно, это тоже вариант, близкий тому миру, который он знает - «молчи и не отсвечивай».

Мы постараемся выделить «признак стереотипа», который мог бы помочь отличить «стереотип» от свободно — выбираемого поведения - человек в стереотипе «делает что-то одно», играет «одну и ту же роль», и, как только он выходит за рамки знакомой ситуации - он «самоотключается», его как бы нет, он себя «никак не ведет».

При этом, в рамках одной ситуации, «одной пьесы» человек более-менее способен играть любую роль (хотя обычно склонен играть какую-то одну). Так, если это «хулиган - предводитель» - то в определенной ситуации он может «перескочить» в роль «хулигана — шестерки»; если это издевающийся над своими более робкими товарищами «душа общества» - то он при иных обстоятельствах склонен к роли «обиженного ботаника».<sup>46 47</sup>

Тот, кто «застрял» на варианте «Я – человек серьезный!») – умеет лебезить, дополняя тем самым имидж «Шефа», но вот сыграть «жизнерадостного дурачка» - ему было бы сложно.

«Жертва» («Ботаник») иногда при возможности весьма жестоко издевается над другим «Ботаником». И так иногда и «залипает» в роли «Души Общества».

Тем не менее! Человек способен управлять своим поведением, несмотря на «въевшуюся роль». Играет свою роль сила воли и развитие внимания (и уровень необходимости, и степень ее осознанности) - если человек очень хочет не делать что-то, или сделать что-то, не входящее в его стереотип - ему это может удаться. Человек часто способен к поступкам, несмотря на въевшуюся роль. В этом то и заключается смысл настоящей статьи - помочь движению к аутентичности поступков.

И чтобы не останавливаться на «описании болезни», и «моральной поддержке» (см. предыдущий абзац), кажется правильным дополнить ее практическими рекомендациями.

Что же делать с «оптимальными стереотипами», с этими «масками постоянного ношения»? Есть определенные закономерности, которые могут помочь с ними справиться.

<sup>46 «</sup>Ботаник» — слэнговое обозначение застенчивого, социально — некомпетентного юноши, не умеющего добиться уважения окружающих.

<sup>47</sup> Почему человек «перескакивает» из одной такой роли прямо в противоположную, казалось бы. Похожую ситуацию описывает Эрик Берн. На практике существует комплекс взаимодополняющих стереотипов. Человек «перескакивает» из одного в другой, когда предыдущий становится невозможно исполнить, или когда есть возможность перескочить в более «выигрышную» роль. Так, «раб» склонен превращаться в «жестокого хозяина», «развратник» - в ханжу, подхалим - в хама... См. - Э. Берн, «Игры, в которые играют люди», а также ср. - у Хаббарда, понятие «инграмма», как весь комплекс переживаний, полученных во время болезненной ситуации.

Прежде всего, дадим «позитивное описание» такого стереотипа - это то, что человек делает и каким он является.

Является. Являет себя. «Являет» - глагол, он обозначает действие, хотя бы в чисто семантическом смысле, и это для нас очень удобно, ибо очень понятно, «являть себя» - это означает у нас «играть».

Отличие «навязчивого стереотипа» в том, что он «навязывается» в неподходящее время в неподходящем месте, это роль, которая вне сознательного контроля. И вот, все понятнее становится задача - поставить под сознательный контроль «игру в оптимальный стереотип».

Ну что ж, «сознательный контроль» у нас состоит из двух составляющих - «сознание», осознанность своих действий (того, что контролируется), и способность по своей воле манипулировать, управлять «этим», в данном случае нашими собственными действиями.

Что для этого надо? Ответ следует из постановки задачи научиться совершать эти действия сознательно - более выражено, утрировано (даже еще более, чем в жизни), и менее выражено, «слегка», мягко и незаметно - научиться усиливать и микшировать все это - до нуля, в частности.

Итак, постепенно вырисовывается и конкретная методика. Как и артистизм в целом, мы предлагаем «съесть это все по кусочкам», постепенно «осваивая свою собственную роль». Игра «раскладывается по параметрам». Игра «в свой собственный стереотип» сопряжена со страхом. Это означает, что при подходе к стереотипу или к его отрицанию способность сознательного контроля падает. Человек «не умеет» «сыграть это» - когда речь идет о самом себе, и чувствует неловкость и страх.

Выход — овладев (в некоторой степени) параметрами, постепенно «отдалять границу страха» - тренируясь, и сосредотачиваясь на своих действиях и чувствах. 48

<sup>&</sup>lt;sup>48</sup> Один из принципов, который может встретиться в той или иной форме как в психологической, так и в эзотерической литературе - осознание страха уменьшает страх. См. также главу «Методы борьбы со страхом».

Важное наблюдение - нам трудно играть как противоположность самому себе, так и самого себя - когда речь идет о стереотипе.

Соответственно, один из методов «раскрутки» этих барьеров - играть по очереди то «прямой», то «обратный» стереотип, чувствуя при этом себя все более уверенно и все менее испуганно.

И постепенно - все более детально и точно.

# УПРАЖНЕНИЯ (продолжение)

### «Фраза»

Упражнение состоит в том, что, выбрав какую-либо фразу, ученик произносит ее с интонацией, соответствующей заданным параметрам.

В задачу ведущего входит проконтролировать успешность выполнения задания - и подобрать упражнение, которое поможет преодолеть трудности.

Таким упражнением может быть игра на тренировку внимания, «снятие зажима» одним из способов, кроме того, в этой части мы описываем ряд упражнений, специально сконструированных для «разрядки напряженности», создания атмосферы легкости и игры, и для того, чтобы дать возможность ученику приобрести личный опыт успешного действия (что, пожалуй, самое ценное).

Ниже следует список фраз, интонаций и «масок» для тренировки. Помимо тренировки, все это может быть использовано для диагностики «оптимального стереотипа», или каких-то составляющих его «предписаний» или «запретов» — соответствующие упражнения вызывают часто большие трудности. 49

Вообще, задача Ведущего - найти «слабину» ученика, и подобрать оптимальную последовательность преодоления учеником этой слабины.

# СПИСОК ФРАЗ, ИНТОНАЦИИ И МАСКИ

### Типы и типажи

# Заполните сами недостающие клетки.

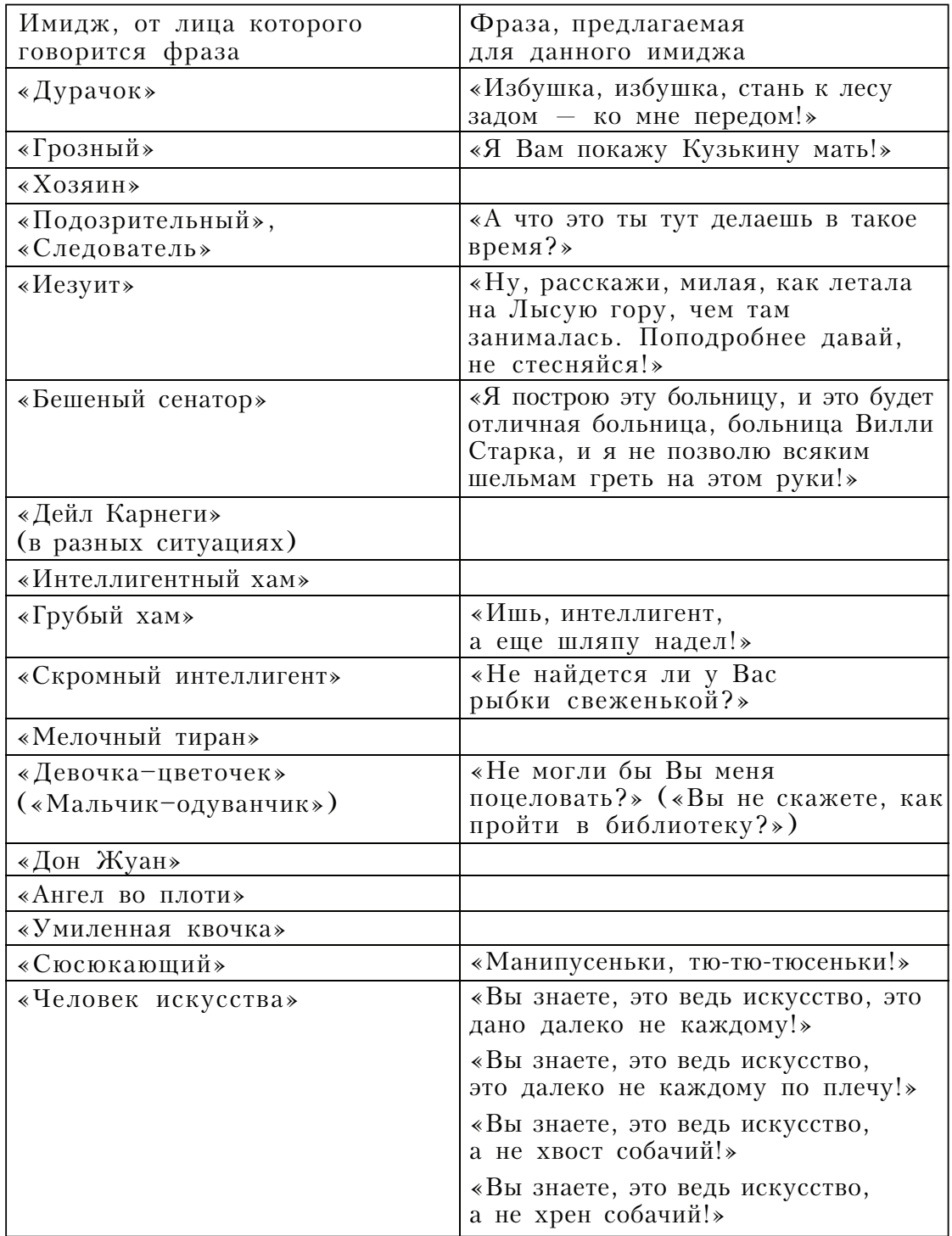

и прочие...

### Маски

Психологические жесты и мимика, выражающие:

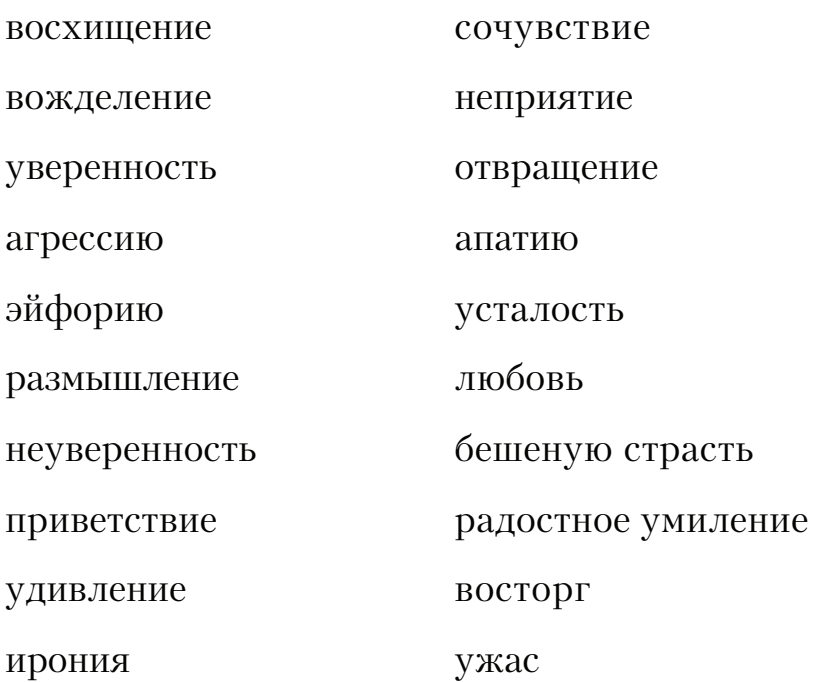

# Упражнения

Пронаблюдайте, как увеличение / уменьшение динамики, энергичности при выражении той или иной маски переводит одну маску в другую. Например, удивление с легким оттенком неприятия - при увеличении, скажем, яркости и амплитуды может преобразоваться в ужас, шокированность.

Подберите (сыграйте) для каждой маски (интонации) вариант - «еще более», «менее», противоположность.

То же для «типов и типажей».

# СЕРИЯ «ДУРАКИ»

#### Мимическая серия

Куриная задница. Дурак. Удивленный дурак. Агрессивный дурак. Умный дурак.

### Типажная серия

#### Типажи

«Жизнерадостный Болван»,

«Жизнерадостный Злобный Кретин»,

«Сверх-Агрессивный Болван»,

«Трусливый Болван»,

и прочие «редуцированные» стереотипы - редуцированные в смысле набора их реакций.

Тем интереснее «посюсюкать» от лица «злобного трусливого сверх-агрессивного болвана», чем неестественнее, необычнее для этого типажа его реакция.

Мы уже говорили выше (и будем говорить ниже!) о психологическом направлении психодрама, и далее, о том, как избавляться от «оптимальных стереотипов».

«Редуцированные» стереотипы, вроде тех, что представлены выше - кусочки крайне нежелательных для нас имиджей в жизни. Обычно «выживательный стереотип» гласит - «не будь дураком» — и человек боится «быть дураком», часто понимая под этим не столько недостатки поведения, сколько достоинства. И, соответственно, поскольку он боится - а не только сознательно не хочет - здесь присутствует элемент неуправляемого обхода «опасных мест» в имидже.

Соответственно, способ детекции и освобождения от оптимального стереотипа - играть то, чем боишься быть, - очень многие боятся быть, в частности, «дураками». Соответственно, для тех, кто отягощен стереотипом «Красивая Девочка», полезно поиграть нечто противоположное, выйти за рамки самое себя...

# УПРАЖНЕНИЯ ПО ОТРАБОТКЕ ВЛАДЕНИЯ ПАРАМЕТРАМИ ИГРЫ (продолжение)

## Отработка Стереотипов

Предлагается вырабатывать свободу в использовании стереотипов, используя упражнение «Фраза»:

- Подбирая фразы, соответствующие стереотипу. Например:  $a.$  $\alpha$ Да, я сделал это!» — для открытого признания.
- Не имеющие отношения к стереотипу. Например: «Это прав- $\mathbf{b}$ . да, у кошки четыре ноги! Позади у нее длинный хвост!» для открытого признания.
- «Противоречащие» выбранному стереотипу, или, по-край- $\mathbf{C}$ . ней мере, подразумевающие противоречие обычно используемому контексту данного стереотипа. Если стереотип «Открытое признание» подразумевает обычно признание о собственных неблаговидных поступках, и некоторое сожаление и стремление извиниться, то, в данном случае «контрапунктом контекста» могла бы послужить следующая фраза - «Передать Вам не могу, какой я замечательный человек!»

### Отработка элементов «психологический барьер» и «пауза»

Производится на упражнениях «Рыба» и «Фраза» - с учетом возможностей соответствия и «разнобоя» контекста (см. предыдущую часть).

### Упражнения по теме «Темпераменты и характеры»

Упражнения «Фраза» и «Рыба» - текст произносится с интонациями, соответствующими выбранным характеристикам личности.

Кроме того, вводим два новых упражнения:

#### «Анекдот»

Общими с аудиторией усилиями выбирается анекдот, и предлагается всем желающим рассказать его - как кому больше нравится.

Далее ведущий выбирает из анекдота ключевую фразу – и предлагает ее произнести в различных вариантах, (в некоторых случаях возможно и повторение всего анекдота - это зависит от анекдота, от ведущего, и от учеников). Помимо практической тренировки в артистизме, это упражнение является практической тренировкой умения рассказывать анекдоты.

### «Стишок»

Выбираем детский стишок, рассказываем его всевозможными способами - при этом каждый ученик может рассказать целый стишок по очереди — либо одну строфу — с заданной интонацией - в этом случае «стишок» обычно передается по кругу, и играющие произносят свои строфы в соответствии с предварительно «розданными» или выбранными интонациями.

Для этого упражнения хорошо подходит стихотворение некоего Шляпникова «Кошечка» (не буду его здесь цитировать, так как опасаюсь авторских претензий - я с автором не знаком и вообще ничего о нем не знаю, кроме того, что ему приписывается некий симпатичный стишок о Кошечке в окошечке).<sup>50</sup>

Интересно было бы попробовать Успенского или Остера.

### Дальнейшее продвижение

Динамика дальнейших занятий (как, собственно, и предыдущих, но со временем этот момент становится «актуальнее») во многом зависит от того, насколько продвинулись ученики в освоении материала, где под освоением материала мы понимаем свободное варьирование своего поведения-игры, в зависимости от своей воли и ведущего — режиссера.

В некоторых случаях, по-видимому, допустимо продвижение вперед, несмотря на то, что какая-то часть материала, в лучшем случае - усвоена теоретически, и не сопровождается практическими навыками.

Тем не менее, эта ситуация таит в себе ряд опасностей. Проходя по пространству возможных способов игры - ученик может стремиться основное внимание посвятить тем способам, которые у него получаются наиболее хорошо, и пройти мимо тех, которые так или иначе сопряжены для него с болезненными усилиями. Довольно трудно учить чему-либо новому человека, который внутренне зафиксирован на том, что он, с его точки зрения, может делать ибо он все время «сворачивает на знакомые рельсы» и не хочет попадать в ситуацию, демонстрирующую ему его некомпетентность.

Таким образом, дальнейшие занятия подразумевают контроль, и, с рядом дополнений, возвращение к ранее пройденному материалу. Это связано еще и с тем, что такие личностно-игровые характеристики, как органичность и обаяние обуславливаются «мелочами» - в том смысле, что их существование зависит от нюансов игры - нюансов, которые при определенном навыке может порекомендовать ведущий - режиссер.

Как и в других случаях - интересные эффекты получаются при использовании контрапункта текста и манеры его произнесения.

Это имеет очень важный смысл - можно долго объяснять, что такое органичность и обаяние, но можно «это попробовать» и тогда создается серьезная мотивация к занятиям, так как игра при этих условиях доставляет наслаждение.

И, помимо задачи достижения этих качеств, следующая особенность упражнений, которые предлагаются ученику - «независимое» изменение любых параметров игры.

Не надо забывать и о развитии фантазии. Дело в том, что, в каком-то смысле, фантазия заменяет остальные качества при игре. Фантазия во многом сходна с интуицией, она помогает решать актерские, в том числе, задачи - даже при отсутствии таких уж больших возможностей в игре. При соответствующем развитии фантазии - явно недоработанный актерский недостаток может быть обойден придуманным ходом действий.

С нашей точки зрения, фантазия - квинтессенция творчества.

В плане импровизационных упражнений на дальнейших уровнях - больше взаимосвязь и осмысленность все столь же произвольного текста (и все разнообразнее и свободнее варианты заданного текста, как фразы, анекдоты, и стихи). Вводите интонирование и «эмоциональную окраску» - создавайте ораторские «периоды», но учитесь при этом оставаться в импровизации, пока словеса не польются из Вас легко, неудержимо и с удовольствием - в сочетании с явным артистизмом. Научившись, важно вовремя останавливаться.

Возможен пластико-пантомимический и интонационный вариант этих упражнений, и желателен.

Для развития фантазии и свободы можно предложить читать произвольный текст с произвольной интонацией («Рыба»), вплоть до контрапункта между текстом и «наполнением», то есть - «подложенным» подтекстом. Кроме того, неплохо научиться читать текст вообще без интонации и голосовых модуляций (можно устроить конкурс — у кого меньше интонаций). Как показывает практика, это не столь просто.

Полезна громкая речь и хозяйские командные интонации в голосе - у многих людей, страдающих скованностью, имеется внутренний запрет на такие интонации.

Во время упражнений с фразами и «рыбы» важно контролировать «четкость адреса». Ученика просят во время упражнения выбрать себе партнера или группу партнеров - зрителей. Страх проявляется в том, что человек, тем не менее, избегает смотреть на тех, к кому обращается. «Проще» - не смотреть в глаза. И «проще» (субъективно безопаснее) быть менее ярким - и менее убедительным. Рекомендация - вводить человека в «рискованную ситуацию», при этом контролируя, не убегает ли он от этой ситуации, в частности, пряча глаза. При возникновении «зажима» - снимать зажим, а так же использовать методы «борьбы со страхом».

Интересно, как проявляется ограниченность «объема внимания» во время таких тренировок. Обычно, когда ведущий корректирует какой-то недостаток исполнения упражнения, вслед за тем ученик, направляя внимание на этот недостаток, более-менее корректирует его, но при этом «вылезает» что-нибудь другое, из ранее скорректированного, или хорошо получавшегося и без коррекции. Одним из таких поочередно проявляющихся недостатков является страх адресного обращения.

Попробуйте с соответствующей выступлению в сенате интонацией произнести слова: «Свободу Марку Антонию!» - и так вплоть до полной естественности. Используйте так же списки фраз.

Кроме того, существует более сложный вариант «рыбы»: «встречная рыба» — импровизационная (во всех отношениях) речь, обращенная к партнеру, делающему одновременно по отношению к Вам то же самое. При этом возможен вариант «говорения» по очереди, и одновременно.

Усложненный вариант «говорения одновременно» — партнеры говорят друг другу слова, речь каждого соотносится по смыслу с речью другого, но без прямого ответа на реплику. Задача - спровоцировать партнера на прямой ответ.

Еще вариант - партнеры общаются на произвольную тему, при этом скорчив произвольные физиономии. Побеждает тот, кто рассмеется вторым.

Не забывайте использовать пластику и мимику во время этих упражнений - ведь, в конце концов - задача научиться играть, а не «просто» получить удовольствие. Впрочем...

### Фразы

Это что-то невообразимое!

И этот динамит взрывается!

И съели... козла!

Я хотел бы... попросить у Вас прощения (чего угодно)! Мне... трудно об этом говорить. Я... очень соскучился!

Да, я виноват!

Это я шпион Галюкин!

Это ты шпион Галюкин!

Это он шпион Галюкин!

Я съел всю Вашу морковь!

Ну, я, допустим! Тебе что?

Ну взял покопаться, а ты сам хорош, оставил ключи сверху! Да! И я свободен от предрассудков и больше не лезь ко мне со своей моралью!

Иванов, ты когда план выполнишь?

Какая уж тут наша власть, милок...

О, Ваше Величество, не ешьте эту поганку, умоляю!

Все ли танки на поле боя? - Да, оба!

Золотая Антилопа, подари мне денег!

Не ешь меня, крокодил, я тебе пригожусь!

Ведь я же твой самый большой друг!

Ишь, интеллигент, а еще шляпу надел!

Не могли бы Вы меня понеловать?

Вы не скажете, как пройти в библиотеку?

Манипусеньки, тю-тю-тюсеньки!

Вы знаете, это ведь искусство, это дано далеко не каждому!

Жил был у бабушки серенький козлик...

Наша Маша горько плачет...

По улице ходила большая крокодила...

Акелла промахнулся!..

А мы уйдем на север, а мы уйдем на север, когда назад вернемся, не будет лягушонка и косточек его!

Приветствую Вас, дон Карлеоне!

Ну что, летим, орлы?

Лягушечка, зелененькая, квакает, симпатяга ты моя!

Эх бы мне, молодцу, да дубинушку!

Сколько тебе можно повторять?

Ты хочешь сказать, что все кончено?

И они жили долго и счастливо...

Превосходное, отменное просо!

И ты смеешь молчать?!

Мы штроили, штроили, и наконец, поштроили!

Зимний взяли!

Я выиграл миллион!

Я нашла записку твоей любовницы!

Моя жена изменяет тебе с твоей!

Твоя жена изменяет тебе с моей!

Я дарю тебе машину!

Избушка, избушка, повернись к лесу задом, ко мне — передом!

Я Вам покажу Кузькину мать!

А что это ты тут делаешь в такое время?

Ну, расскажи, милая, как летала на Лысую гору, чем там занималась, по-подробнее, не стесняйся!

Я постою эту больницу, и это будет отличная больница, больница Вилли Старка, и я не позволю всяким шельмам греть на ней руки!

Пиявочки мои, объеденье!

Поганочки мои любимые — загляденье!
Поверьте мне — платье от Кардена — это великолепно! Любо, братцы, любо. Любо, братцы, жить!

Как говорил один мой знакомый — покойник — я слишком много знал!

Я тебя поцелую - потом - если захочешь!...

Без женщин жить нельзя на свете - нет...

О, сколько нам открытий чудных...

Если 6 мишки были пчелками...

Служил Гаврила хлебопеком...

Господа, я пригласил Вас, чтобы сообщить пренеприятнейшее известие - к нам едет ревизор!

Я в восхищении! Мы в восхищении! Королева в восхищении!

Нет ничего прекрасней брызг кипящего металла!

Ах, какие цветочки, что за прелесть, какое очарование!

Ну вот ты мне и попался!

Ну вот и ты мне попался!

Горбатый, я сказал!

Бедные мои усики, бедные мои ушки!

Я всеми покинут, пропала Мальвина!

А какая у нее фигура!

Ах, какая у Вас фигура, пальчики оближешь!

Я не понимаю Вас, сэр! Я не желаю Вас понимать!..

Какой кошмар — на улице жарко, народу много, на лапки наступают, хвостик отдавили, брюшко по земле волочится!

Ну, ты дурак! Ты что, обиделся? Ну, ты козел!

Дорогая, Вы прекрасны, Вы очаровательны, Вы само совершенство!

Говядина, говядина, свежая говядина...

Ваше политическое кредо? - Всегда!

Его Превосходительство любил домашних птиц, и брал под покровительство хорошеньких девиц...

Ребята, давайте жить дружно!

Боливар не выдержит двоих!

Джонни, ты совсем не изменился!

Какая прелестная осень!

Сильный карлик, могучий карлик, но легкий!

Как честный человек, я обязан на ней жениться!

Я, кажется, влюбился!

Твое какое дело?

Встать, суд идет!

Ну ты здоров, Биллек, летать!

Нуты, зеленый, ныряешь — я балдею!

Дяденька, достань воробышка?! - Мальчик, а, может быть, тебе еще и ключ от квартиры, где деньги лежат?..

Дай миллион! Дай миллион! Дай миллион!

Мама миа, сколько раз можно повторять, не ешь на ночь свежих помидор!

Вы хотите спросить, кем был до революции Михаил Самуэлевич Паниковский? Я скажу Вам, Шура! До революции Михаил Самуэлевич Паниковский был слепым!

Паниковский, бросьте птицу!

Друзья, прекрасен наш союз!..

Вы... подлец!

Ну очень большая рыба...

Потрясающий, просто потрясающий фильм!

 $May...$ 

Свободу Марку Антонию!

Товарищи, я ни в чем не виноват!

Возможно, я в чем-то был не прав. Ну, извини!

Это ты? Не жлал тебя я!

Мой милый, очаровательный корнет! Моя машина разбилась. Здравствуй, Винни! Я сильный! Я все могу! Мне все можно! Я ничего не боюсь! Я маленький. Я слабый. Я жить хочу!.. Аристарх, поговори с таможней! - Таможня дает добро! Все должно быть симметрично и однообразненько...

### Развитие пластики и мимики

Несмотря на то, что в предлагаемых упражнениях мы, в основном, говорили о речи - о голосе и интонациях, мы использовали для тренировки слова - тем не менее, мы подразумеваем и «подключение» мимики, жестов и пластики - «в рамках» тех же самых упражнений.

Более того, при необходимости, этот курс может быть построен, в основном, на пластике.

Ученик «отыгрывает» ту или иную фразу, и если он справляется - режиссер дает задание «подключить» другие выразительные средства.

При этом как бы появляется ряд «новых параметров» — параметры игры, о которых мы уже говорили, но отнесенные к конкретным выразительным средствам, и эти параметры могут корректироваться ведущим.

Задача ведущего - помочь ученикам освоить их возможности. ...Возможна ситуация, когда у ученика редуцирована мимика, или жестикуляция (особенно четко это может проявиться на задании, требующем «страстности» или «вольтажа»), в этом случае опытный ведущий может заметить, что «у ученика какая-то «неживая» мимика». Сообщив ему это и напугав до полусмерти, вслед за этим, ведущий, вероятно предложит «увеличить амплитуду мимики», затем, после некоторых размышлений над полученными результатами, он, возможно, вновь предложит уменьшить амплитуду и увеличить детальность («лицом двигай послабее, но  $-$  разнообразнее»).

После того, как «освоены» параметры игры, дальнейшая работа направлена на то, чтобы увеличить свободу пользования своими выразительными средствами, развить интуицию, и «подсоединить» ее возможности к практике.

А для начала полезно и стишок «на людях» прочесть, еще без освоения премудростей вроде «темпо-ритма».

### Развитие физической свободы и координации

Для развития физической свободы и координации, а так же чувства партнера, хорошо подходят современные танцы, например хастл замечательный танец, учит «чувствовать» партнера (и в плане чувственной интуиции, и в плане интуиции движения).

Рок-н-ролл - тоже замечательный танец. Если еще во время танца быть способным обменяться парой остроумных шуток (несмотря на все эти «*скип-бал-чейнижи*»), то это великолепно, великолепно.

«Брейк-дэнс» — прекрасно способствует точному ощущению своего тела, так как предусматривает «независимые движения» руками, ногами и корпусом, и даже отдельными суставами. Преимущество «брейк-денса», как тренировочного средства в том, что он учит двигаться необычным для человека способом (особенно, на мой взгляд, это относится к стилям «пластик» и «робот») - и как бы «освежает восприятие» своего тела необходимостью подчеркнуто-сознательной координации движений.

Соответственно, поскольку действует «правило психодрамы» – Вы освобождаетесь от того, что можете сознательно сыграть – мы рекомендуем научиться сознательно двигаться скованно и «зажато», воспроизводя реально существующие у Вас или подсмотренные у других людей недостатки пластики. Так, неплохо потанцевать, как «нервический юноша в первую брачную ночь».

Обучаясь танцу, важно:

- 1. Сначала овладеть техникой. Этому может помешать, если Вы преждевременно погрузитесь в удовольствие оттого, что Вы «уже танцуете».
- Научиться получать удовольствие от танца, а не тяжко  $2.$ работать.

(...Несколько противоречиво, не правда ли?)

# Тренировка органичности

Понятие «органика», «органичность действий» близко по значению к «естественности» и к «адекватности ситуации». Для выработки умения быстро понимать и реагировать адекватно - можно рекомендовать, кроме парных импровизационных танцев, следующее упражнение:

> партнер обращается к другому с репликой, контекст которой другому не известен, но должен быть понятен по интонации реплики. Например, один журит другого за некий поступок, другой оправдывается, на ходу «ловя» ситуацию. При этом неплохо, если из «прямого текста» никак не следиет подтекст.

Упражнения такого типа можно использовать для тренировки различных вариантов, стилей игры, стереотипов, типажей.

Особенно заметна степень органики, и степень способности к управлению органикой (кто как продвинулся) - может быть на «характерных» типажах, далеких от личности актера.

**Упражнение:** партнеры присваивают себе по «типажу» и общаются от лица этих типажей, на базе реальной, выдуманной, краденой или сиюминутно придумываемой ситуации.

### «Интонационный анализ и синтез» (анализ и синтез содержания трансакции)

Задача упражнений по интонационному анализу — научить понимать, формулировать и описывать - что же именно было «сказано» — при этом не забывая, что сказать можно и жестом и гримасой.

### Упражнения

1. Ученику предлагается проанализировать подтекст (контекст) сказанной другим человеком фразы (вариант - «сказанной» пантомимически). При этом может быть использована довольно сложная смесь интонаций, например -«нечто» с этакой интонацией: и явная лесть, и скрытая угроза, и усталость от собеседника, и черт-те что еще.

- 2. Какой ситуации могла бы соответствовать эта интонация, гле это было бы «на месте».
- 3. Повторить как можно точнее интонацию, заданную другим учеником:
	- предварительно вслух разложив ее на «составные части»;
	- не раскладывая, «на интуиции», быстро.
- Произнести реплику (возможно ту же самую) с про-4. тивоположной интонацией:
	- ПО ВСЕМ «СОСТАВЛЯЮЩИМ»;
	- по некоторым из них.

В рамках этого упражнения правильно относится к «эмоциональным составляющим» - как к параметрам - менять их.

В качестве реплик можно пользоваться фразами из списка фраз и интонаций, приведенного ранее.

Заранее составляется «карта» интонаций для реплики, или 5. набора реплик — предусматривающая, набор «вложений» должен соответствовать тем или иным словам реплики.

Попробуем смешать в одной реплике подтекст из нескольких составляющих, скажем - радость, удивление и страх...

В случае, если Вы научитесь осознанно анализировать смысловые вложения, используемые людьми в рамках обыденного общения, и научитесь принимать - или отвергать «комплементарные» дополнения, соответствующие тем «играм» (в Бёрновском смысле), в которые эти люди играют - как минимум, это может Вам помочь лучше ориентироваться в человеческих отношениях, и, в некоторых случаях управлять ими - как отношениями, так и людьми.

### Постановка голоса и речи

Существуют замечательные компетентные руководства по изучению сценической речи (собственно, мне не попадалось плохих) - рекомендуем их читателю.

### Голос

Константин Сергеевич Станиславский рекомендовал «мычать» с закрытым ртом, для того, чтобы подбирать тембр и резонанс голоса. Мы дополним этот замечательный совет еще и тем, что «мычать» с закрытым ртом можно не только на выдохе, но и на вдохе - тренировка умения управлять голосовыми связками. Кроме того, чтобы освоиться с найденным при «мычании» тембром, попробуйте открывать рот, «продолжая мычание» (при этом, разумеется, звук станет иным), а затем, с найденным таким образом тембром, произносить слова.

Замечательное упражнение<sup>51</sup> - произносить резкий (резко обрывающийся) слог «па», причем так, чтобы обрывать звук настолько резко, чтобы быть в состоянии услышать эхо своего голоса, отраженное от стен и потолка. Это упражнение развивает контроль дыхательных мышц (связок). Если Вы, координируя дыхательные мышцы и голосовые органы, добьетесь положения, когда небольшим увеличением усилий сможете добиться значительного увеличения громкости, при возможности свободных тембровых вариаций и общем «удобстве» - это будет «близко к тому, что нужно»...

### Дикция

Неплохо уметь разговаривать разборчиво и четко. Кроме известных упражнений (включая скороговорки<sup>52</sup>, гекзаметры - смотри учебники), предлагается следующее упражнение — научиться произносить быстро слово:

### бгддгдтмингддттонгддт

(это слово - переделанное «бадминтон»).

<sup>51</sup> Это упражнение использовал в педагогической практике М. Сафаров, актер, режиссер и театральный педагог, пользуюсь случаем выразить ему искреннюю благодарность.

<sup>&</sup>lt;sup>2</sup> «Карл у Клары украл кораллы...», «На дворе трава...», и прочее

### Дополнительные советы и упражнения

#### Внимание

Важные аспекты - способность сосредоточения на одном предмете, не отвлекаясь, и внимательного рассмотрения его; важна память, способность запомнить и мысленно воспроизвести ситуацию и «много-контроллерность» внимания, когда человек воспринимает одновременно ряд объектов и обстоятельств, и способен вести себя, учитывая весь набор, и при этом желательно умение быстро понимать ситуацию и ориентироваться в ней, хотя бы результатом движения были и неторопливые действия.

Особенно важно умение собраться в стрессорной ситуации. При тренировках обстановку стресса может создавать факт зависимости от действия всей группы, например, при игре в «троечку» после чьей-то ошибки вся игра начинается сначала.

### Дополнительные упражнения на внимание

«Хлопушка» - Элемент русских народных танцев - нечто вроде чечетки руками. Этот элемент обычно знаком по «Цыганочке».

«Горсть - ладонь»: соединить кончики прямых вытянутых пальцев в щепоть и приложить к такой же щепоти другой руки, затем одну руку раскрыть и приложить оставшуюся щепоть к ладони, затем снова два «клюва», затем «клюв» - ладонь - другая или та же, в заданном темпе, как подскажет фантазия или как скажет ведущий.

### Упражнения для развития раскованности

«Скорчить морду» и «пообщаться» (см. серию «Дураки»).

Вариант — в свободной импровизации («Рыбе»).

Поплакать.

Посмеяться.

Проорать нечто грозное.

Проорать нечто жалостливое.

Поскулить.

Порычать.

### «Большая Собака и Маленькая»

Описание упражнения - ученики разбиваются по парам, и «облаивают» друг друга. При этом один из пары лает, как большая грозная собака, а другой - как моська. Потом меняются ролями.

Произнести с максимальным чувством собственного достоинства: - «Я - Доберман Пинчер!..».

По очереди произносить фразу (соревнование - кто удачнее) — «Маинькие Куфытьки, Козявые Каруфытьки, Бизён...»<sup>53</sup>

Спеть песенку. Например, песенку Крокодила Гены, или чтонибудь революционное.

Прочесть с разнообразными интонациями стихотворение «У попа была собака...»<sup>54</sup> — насыщая различными интонациями, подчеркивая комизм, трагизм, сарказм ситуации, от лица хорошего человека, плохого, доброго философа, злого колдуна (ведьмы из «Макбета» — см. В. Шекспир, «Макбет»)

Читает либо каждый по кругу всё, либо каждый — по строфе, с одной или разными интонациями, и так и сяк.

<sup>33</sup> Пользуюсь случаем поблагодарить за эту фразу В. Ниточкина.

<sup>34</sup> Приводим текст этого стихотворения:

У попа была собака, / Он ее любил. / Она съела кусок мяса — / Он ее убил. / Убил, и закопал. / И надпись написал: / — У попа была собака... (далее повтор, и так по кругу).

# ПОСЛЕСЛОВИЕ

### Наука и искусство

Принцип, которым мы руководствовались при создании системы категорий артистизма («науки играть роль»), таков: мы подразделяем сценическое существование актера («игру») на:

- то, что делает (чем управляет) актер, создавая образ;  $\overline{1}$ .
- 2. то, что совершает и испытывает образ, создаваемый актером, но не актер. Определяя понятия и термины, мы старались добиться по-возможности однозначного понимания того, что подразумевается под любым конкретным словом, при этом апеллируя не столько к формальной точности, сколько к ассоциациям с жизнью и к воображению.

Данная система категорий - в плане театра и кино - это попытка разрешить конфликт между режиссером и актером, задающим ему вопрос: «Барин, чё те надо? Ты попросту скажи!»

Это вовсе не означает отказа от психологического анализа роли, ее обстоятельств (так называемых, «предлагаемых обстоятельств»). Но дело в том, что вариантов воплощения роли возможно множество, режиссеру же желательно нечто конкретное, и он весьма часто не может объяснить, что. Сложность взаимопонимания, сложность точного описания. Режиссер говорит на своем языке, для другого человека те же слова вызывают иные ассоциации (что бывает часто), а у режиссера - видение, а его не понимают. Так как язык разный. Чтобы язык был общий, надо, чтобы одинаковые слова имели одинаковый смысл, а чтобы на нем можно разговаривать на интересующую тему, надо, чтобы в этом языке были соответствующие слова. Выстроить такой язык и было нашей задачей, в том числе.

«Средствами производства» актера является его тело, его голос, и умение управляться с ними, чем разнообразнее - тем лучше. В этом и заключается процесс обучения актера - научить его управлять своими выразительными средствами разными способами. Правда, иногда преподавателю «хватает», если он каким-то чудом добился от студента одной яркой краски - и если это произошло, преподаватель говорит, что это  $-$  «амплуа», и более или менее обрекает тем самым актера на одноплановые роли.

Это может быть продиктовано реальными психологическими трудностями студента - что не снимает с преподавателя ответственности за относительную некомпетентность, заключающуюся в неумении помочь ученику.

Это проблема сопряжена и с проблемой общего языка, и с относительной психологической неграмотностью, отсутствием понимания природы трудностей, и методов помощи. Соответственно, предлагается анализ природы «стандартных», с точки зрения автора, психологических проблем человека, желающего овладеть умением играть роль — в жизни или на сцене, желающего выработать в себе артистизм. Предлагаем коллекцию методов решения таких проблем. Притом, с нашей точки зрения, у этих методов есть важное достоинство - это методы самопомощи.

### Подлинное переживание и изображение (представление)

Допустим, «роль», то есть человек, которого играют, чувствует жуткие муки, и наконец умирает. Должен ли актер это «подлинно переживать», включая летальный исход и последующую, в антракте, допустим, или перед поклоном, попытку реанимации?

Подойдем «с другого конца». Игра актерская, несмотря ни на что, дело в значительной мере добровольное. В жизни человек стремиться избегать многих ситуаций, которые порой тот же самый человек сравнительно добровольно играет на сцене. Следовательно, сцена не тождественна жизни - для него.

Иначе мы получим «одноразовых», в предельном случае, актеров. Вряд ли это можно назвать здоровой практикой. «Живые слезы», «настоящая истерика», «подлинная смерть» - где-то посередине становится ясно, что такими вещами не играют.

Мы предлагаем понимать актерскую игру  $-$  как игру. С любой необходимой степенью изощренности этой игры.

Относительным исключением из этого является психодрама - исключением, весьма подтверждающим наши взгляды, ибо там человек переживает, чтобы не переживать этого впредь.<sup>55</sup>

<sup>55</sup> Иначе говоря, осуществляется процесс десензитации (десенсбилизации), см. - Скиннер Б., Кипер Д.

# **ПРИЛОЖЕНИЕ І**

# Философия «Перформенс»

«Перформенс» - Представление, Спектакль, Игра.

Проявление жизни, то, что делается, чтобы делать, Самоценность. Игра. Дети играют, чтобы играть.

Игра может быть всерьез и «понарошку».

Признаки игры — самоценность процесса, и сознание «растождествленности» с игрой - иначе игра становится - патологией, работой, чем угодно иным. Польза - не противоречит игре, хотя и не всегда впрямую сопровождает ее. Секс (как я его понимаю) – игра (как я ее понимаю на данном этапе). Шутка – игра. Собственно, игра, с нашей точки зрения - то есть самоценная деятельность - есть «соль» жизни («иначе не интересно») - по крайней мере, с этой точки зрения то, что можно отнести к «соли» - можно отнести и к игре.

Частный случай игры — актерская игра, представление, перформенс, включая Игру в жизни, включая проявления артистизма. Игра — один из способов быть счастливым.

Таким образом, один из способов быть счастливым - играть.

(Это был основной тезис.)

Антиподами игры является страх и боль.

Все, что не есть игра - есть страх и боль.

Необходимость - когда человек делает нечто, что «самопо-себе не интересно», а есть средство удовлетворить некую нужду - так как «иначе будет хуже» - есть страх и боль - хотя бы, как их акциденция (следствие). Когда страшно и больно - не до шуток.

С другой стороны, антиподом страху и боли является игра.

# **ПРИЛОЖЕНИЕ II**

### Притча о мастере чайной церемонии\*

...Давным-давно, в средневековой Японии жил некий Мастер Чайной Церемонии. Надо заметить, что чайная церемония – это древний и сложный ритуал, и существуют ранги, которыми оценивается владение Ритуалом Чайной Церемонии.

Так вот, Мастер, о котором мы говорим, был очень хорошим Мастером, и проводил ритуал так, что все в его действиях было к месту - ничто не упущено, и нет ни одного лишнего элемента так Природа создает цветы и горы...

Мастер был подданным японского дворянина, самурая. Самурай очень ценил своего вассала за его искусство и преданность роду, и, в знак высокого расположения и доверия, позволял на праздник надевать особую одежду, свидетельствовавшую о принадлежности к фамилии и роду самурая.

И вот однажды на празднике, когда Мастер Чайной Церемонии был одет в цвета своего господина, к нему пристали какие-то пьяные молодчики из числа аристократической недоросли, и оскорбили его.

Мастер, конечно, был вынужден принять вызов, и назначить время дуэли — ведь иначе весь город узнал бы, что «самурай такой-то фамилии струсил», и, получается, Мастер обманул доверие своего господина, и опозорил его род. Этого нельзя было допустить.

Но Мастер знал, что ему не победить в этой дуэли – ведь он не учился владению оружием, а самураев этому обучали с детства.

Он уже совсем было смирился с мыслью о смерти, но тут ему на глаза попалась вывеска школы фехтования, и он решил зайти  $$ просто чтобы не выглядеть совсем уж идиотом, когда его будут убивать...

<sup>\*</sup> Пересказ притчи из книги «Дзен и фехтование», см. перевод А. Гройсмана.

Его принял хозяин школы фехтования. Мастер Чайной Церемонии рассказал ему свою историю и попросил показать пару стоек и ударов.

«Хорошо, - сказал Мастер Фехтования, - но, послушай, ты ведь Мастер Чайной Церемонии? Напои-ка меня чаем!» «Хорошо», - сказал Мастер Чайной Церемонии и занялся подготовкой к исполнению ритуала. Он совершенно погрузился в ритуал, и, несмотря на то, что ему завтра предстояла дуэль, выполнил все хорошо. Мастер Фехтования попил чай и остался очень доволен.

И, когда настало время отплатить за чай уроком, он показал Мастеру Чайной церемонии, как надо стоять, показал, как держать меч, и сказал: «Возьми меч, стань в эту стойку, и так же, как ты поил меня чаем, так же сосредоточься... И дальше поступайтак, как подскажет тебе душа».

Мастер Чайной Церемонии поблагодарил за урок, и когда пришел черед дуэли, так все и сделал.

И, когда противник увидел спокойствие и сосредоточенность Мастера, он решил, что перед ним великий воин, не захотел с ним драться и принес извинения.

Так Мастер Чайной Церемонии сохранил свою жизнь, и спас честь рода, которому служил.

### **ПРИЛОЖЕНИЕ III**

### Притча о Белой Обезьяне

Жил да был один Колдун. И была у Колдуна привычка никого не лечить по пятницам. Он и предупреждал, чтобы к нему в пятницу не приставали, даже объявления вешал - не помогало, народ валом пер именно, понимаешь, в пятницу. И вот, однажды какой-то дотошный тип решил-таки уговорить Колдуна вылечить ему прыщик на... эээ... ноге - именно в пятницу.

Ну, тут Колдун решил, что раз такое дело - пусть пеняет на себя, и сказал - «Слушай, мил человек, ты, значит, в уголок на корточки сядь, и сейчас же у тебя все пройдет, что есть, а не токмо прыщик - только, смотри, одно условие важное - нипочем не думай о Белой Обезьяне»

Ну, мужичок, ясное дело, обрадовался, мол, уломал, колдуна-то! И сел в уголок, не думать.

Но штука в том, что, как назло, именно в это время Белая Обезьяна неприлично скакала перед его мысленным взором, и строила ему гадкие рожи. Так что, вроде, обхитрил его колдун, не вылечился в тот раз мужичок, значит. Такие дела.

# СОДЕРЖАНИЕ

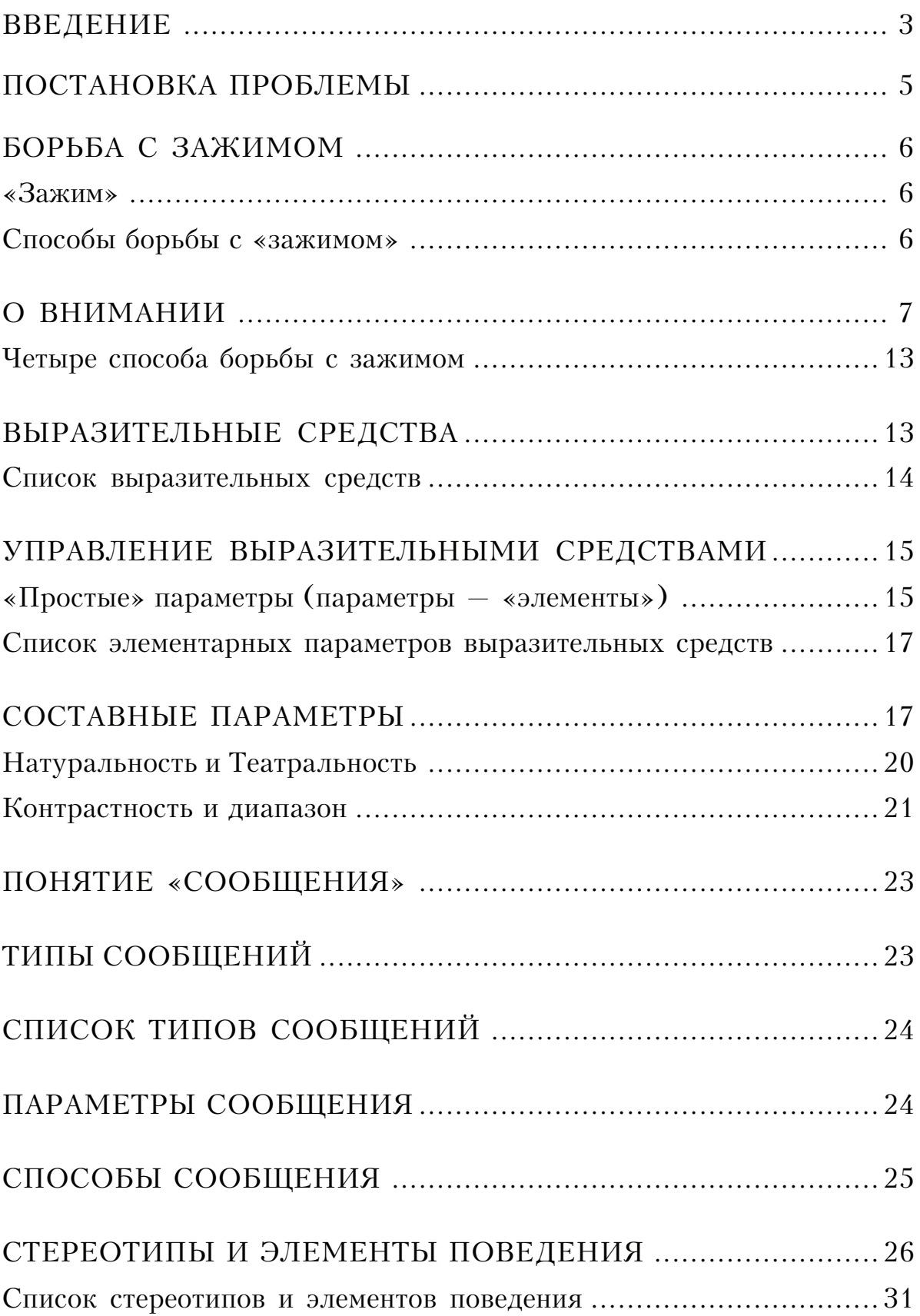

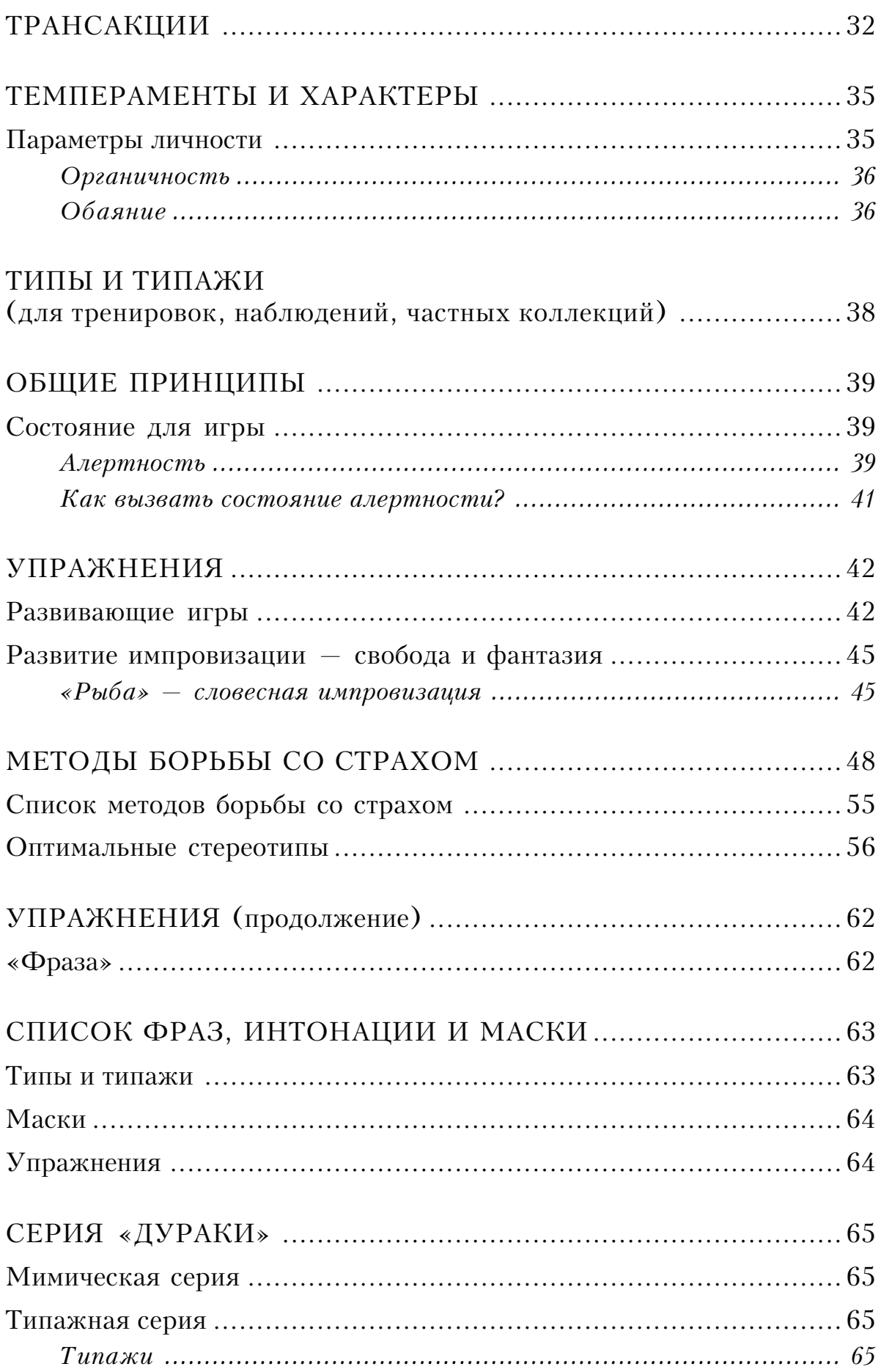

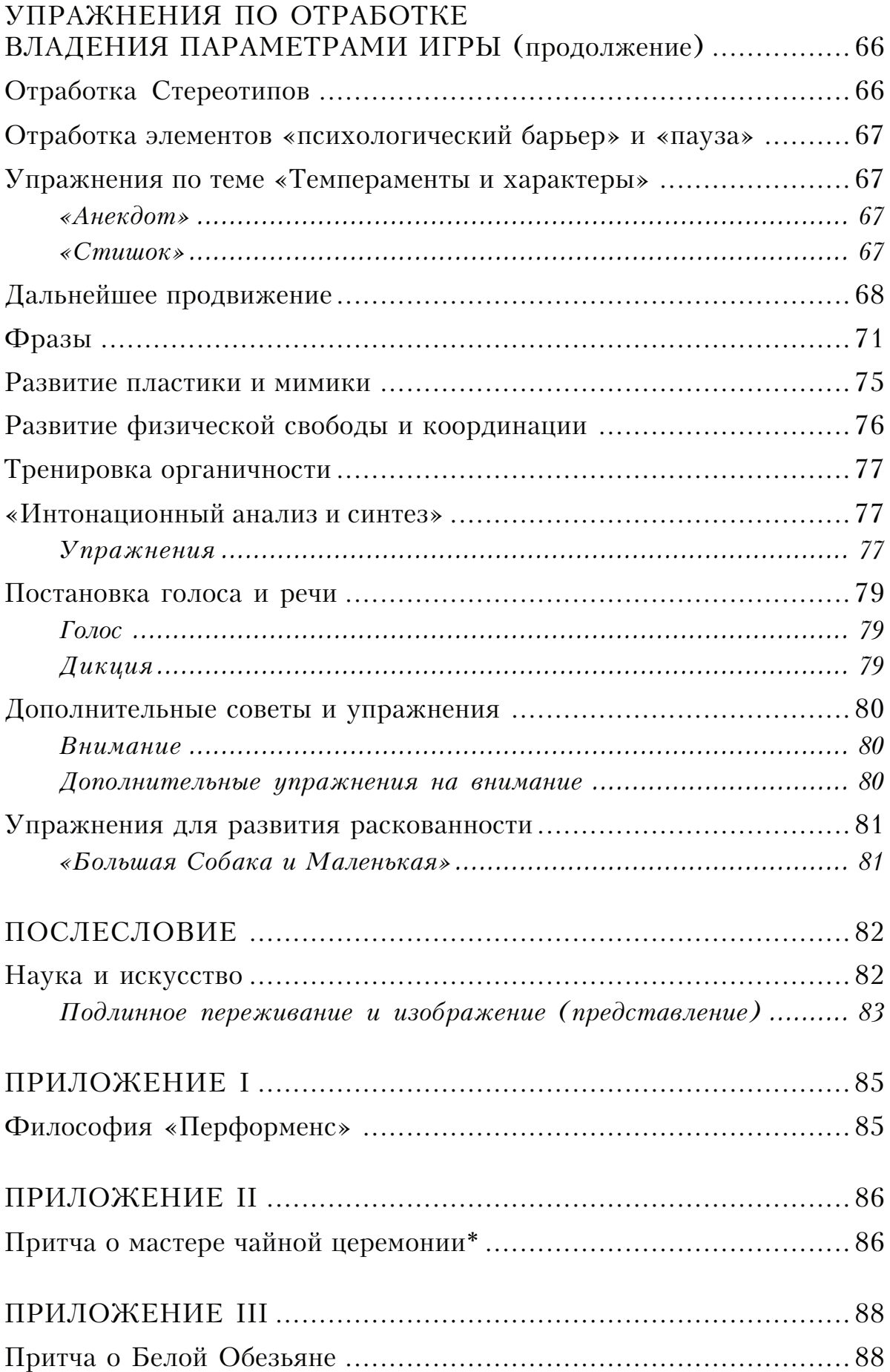

Учебное издание

### ОЛЕГ ВАЛЕНТИНОВИЧ НОВИКОВ

Российская Академия Театральных Искусств (ГИТИС) Институт Психологии Академии Наук

### АРТ-ТРЕНИНГ

Тренировка артистичности - умения играть роль

УЧЕБНО-МЕТОДИЧЕСКОЕ ПОСОБИЕ

Издательство «Когито-Центр» 129366, Москва, ул. Ярославская, 13 тел.: (095) 216-3604, (095) 282-0100 E-mail: visu@psychol.ras.ru, http://www.cogito.msk.ru/